# An introduction to Halide

Jonathan Ragan-Kelley (Stanford) Andrew Adams (Google) Dillon Sharlet (Google)

# Today's agenda

Now: **the big ideas in Halide**  Later: **writing & optimizing real code**  Hello world (brightness) Gaussian blur - *3x OpenCV* Simple enhancement pipeline - *6x OpenCV* MATLAB integration IIR filter CNN layers GPU scheduling Finally: **real-time HOG on a phone**

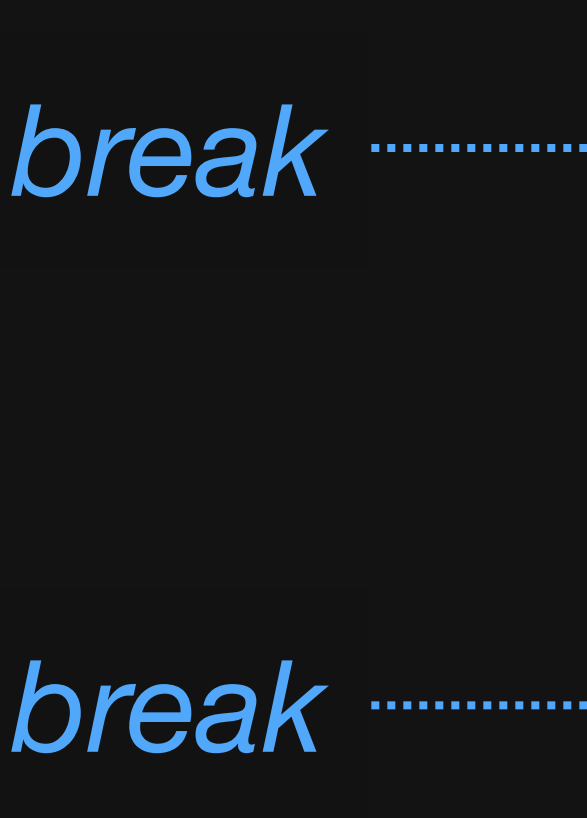

*break*

#### We are surrounded by computational cameras

**Enormous opportunity, demands extreme optimization**  parallelism & locality limit performance and energy

#### We are surrounded by computational cameras

**Enormous opportunity, demands extreme optimization**  parallelism & locality limit performance and energy

**Camera:** 8 Mpixels (96MB/frame as *float*) **CPUs:** 15 GFLOP/sec **GPU:** 115 GFLOP/sec

#### We are surrounded by computational cameras

**Enormous opportunity, demands extreme optimization**  parallelism & locality limit performance and energy

**Camera:** 8 Mpixels

(96MB/frame as *float*) **CPUs:** 15 GFLOP/sec **GPU:** 115 GFLOP/sec

*Required arithmetic*  > 40:1*intensity*

## Today's methodology

#### **C++** w/multithreading, SIMD **CUDA/OpenCL OpenGL/RenderScript**

## Today's methodology

**C++** w/multithreading, SIMD **CUDA/OpenCL OpenGL/RenderScript**

- 
- Optimization requires manually **transforming program & data structure**

for locality and parallelism.

## Today's methodology

**C++** w/multithreading, SIMD **CUDA/OpenCL OpenGL/RenderScript**

*libraries don't solve this:* **BLAS, IPP, MKL, OpenCV**  optimized kernels compose into inefficient pipelines (no fusion)

- 
- Optimization requires manually **transforming program & data structure**
	-

for locality and parallelism.

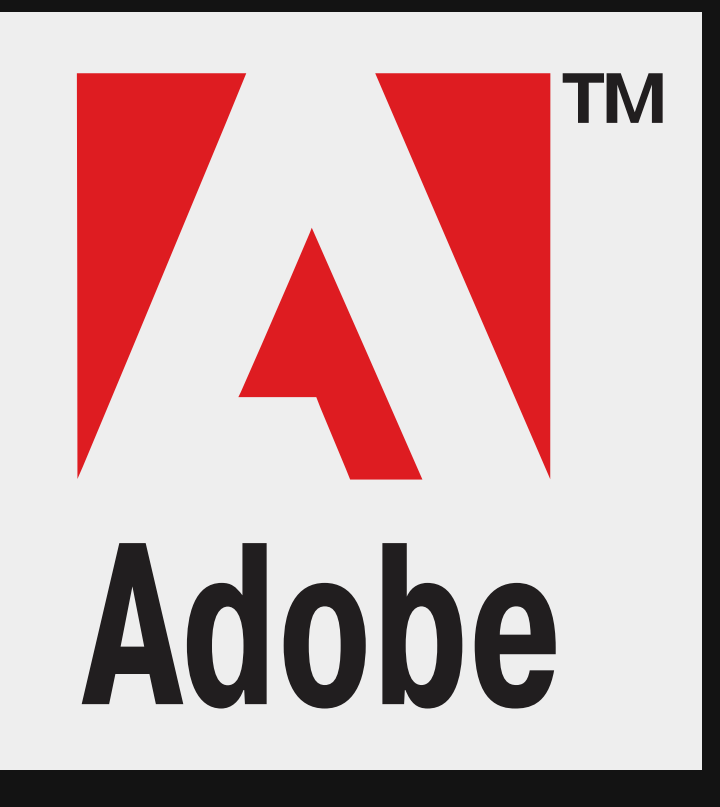

**1500 lines of expertoptimized C++**  multi-threaded, SSE *3 months of work 10x faster than reference C*

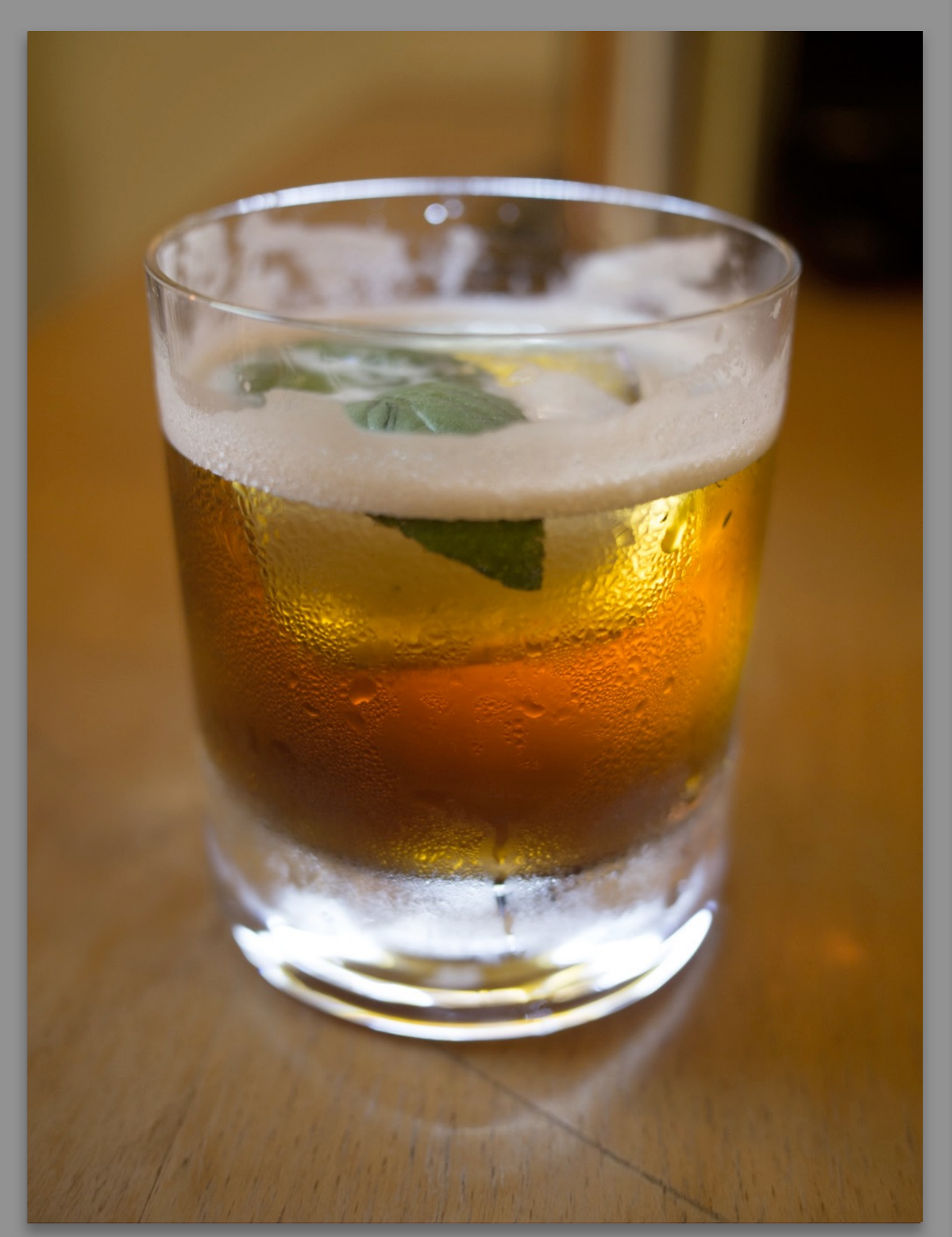

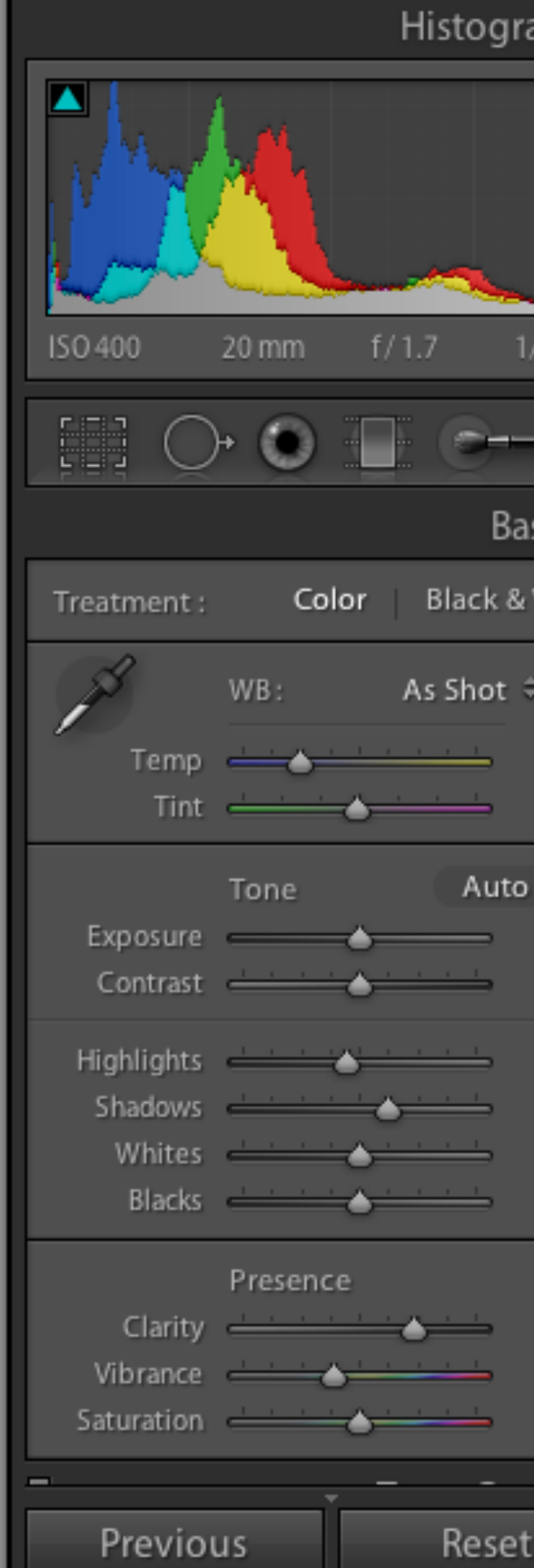

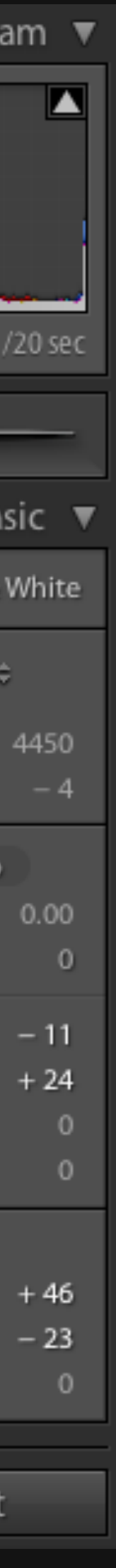

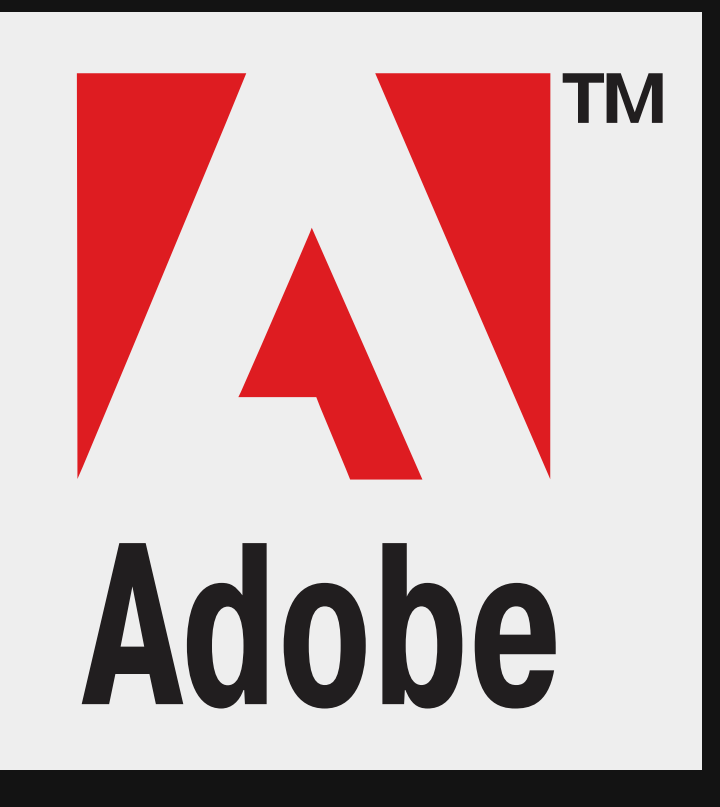

**1500 lines of expertoptimized C++**  multi-threaded, SSE *3 months of work 10x faster than reference C*

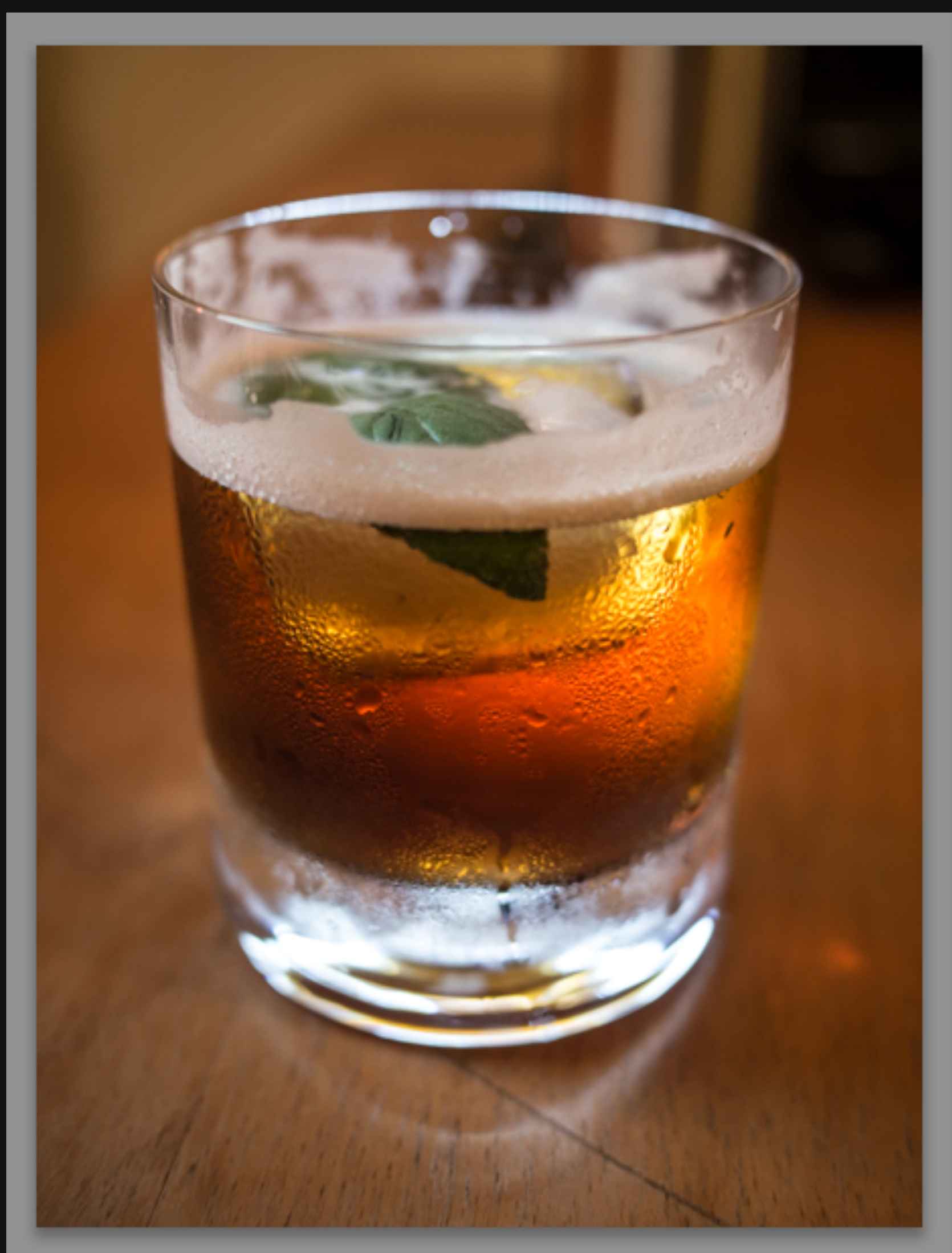

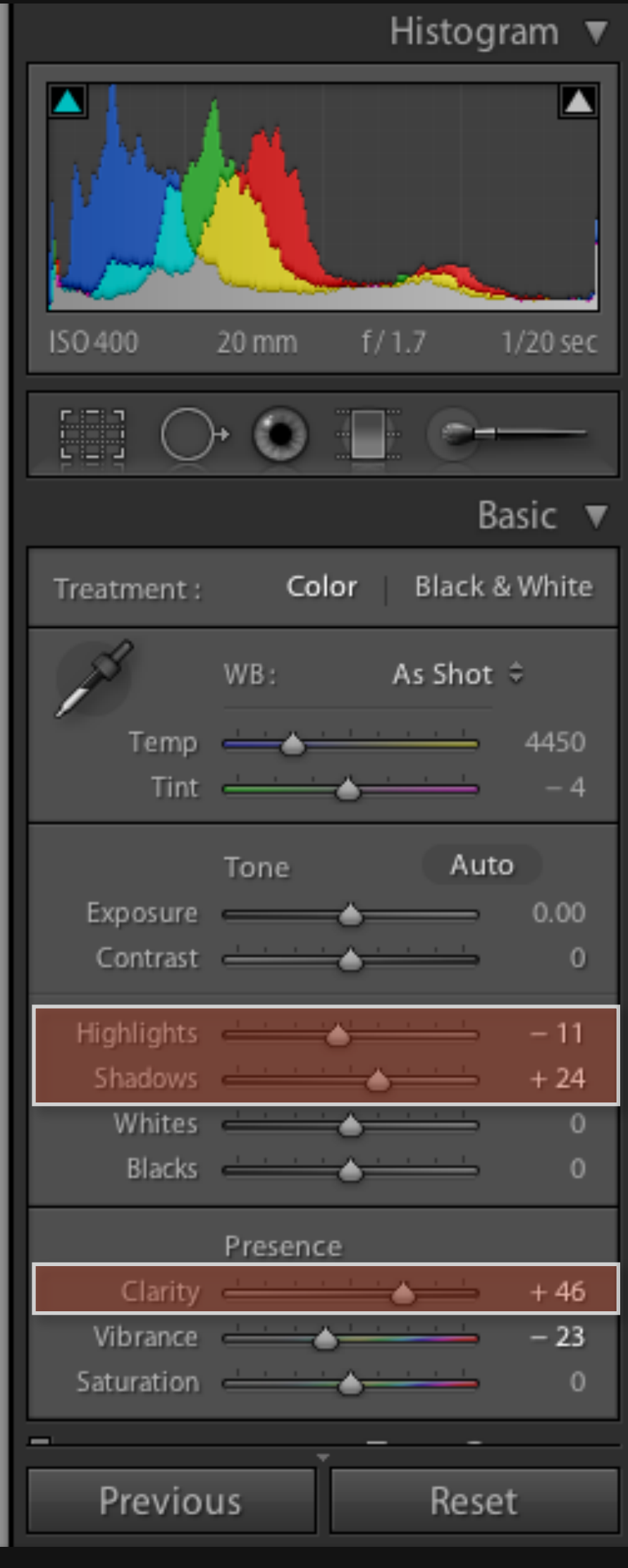

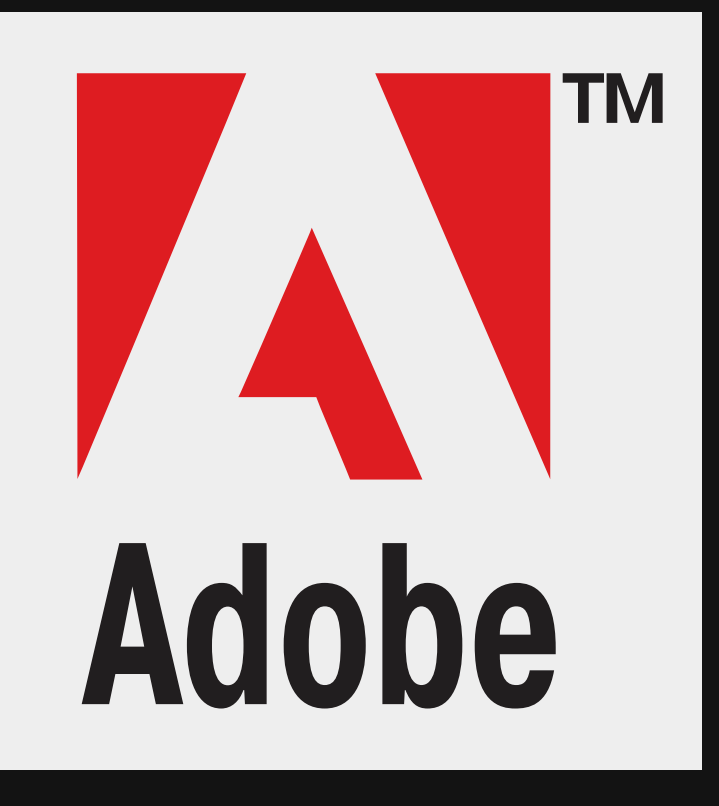

**1500 lines of expertoptimized C++**  multi-threaded, SSE *3 months of work 10x faster than reference C*

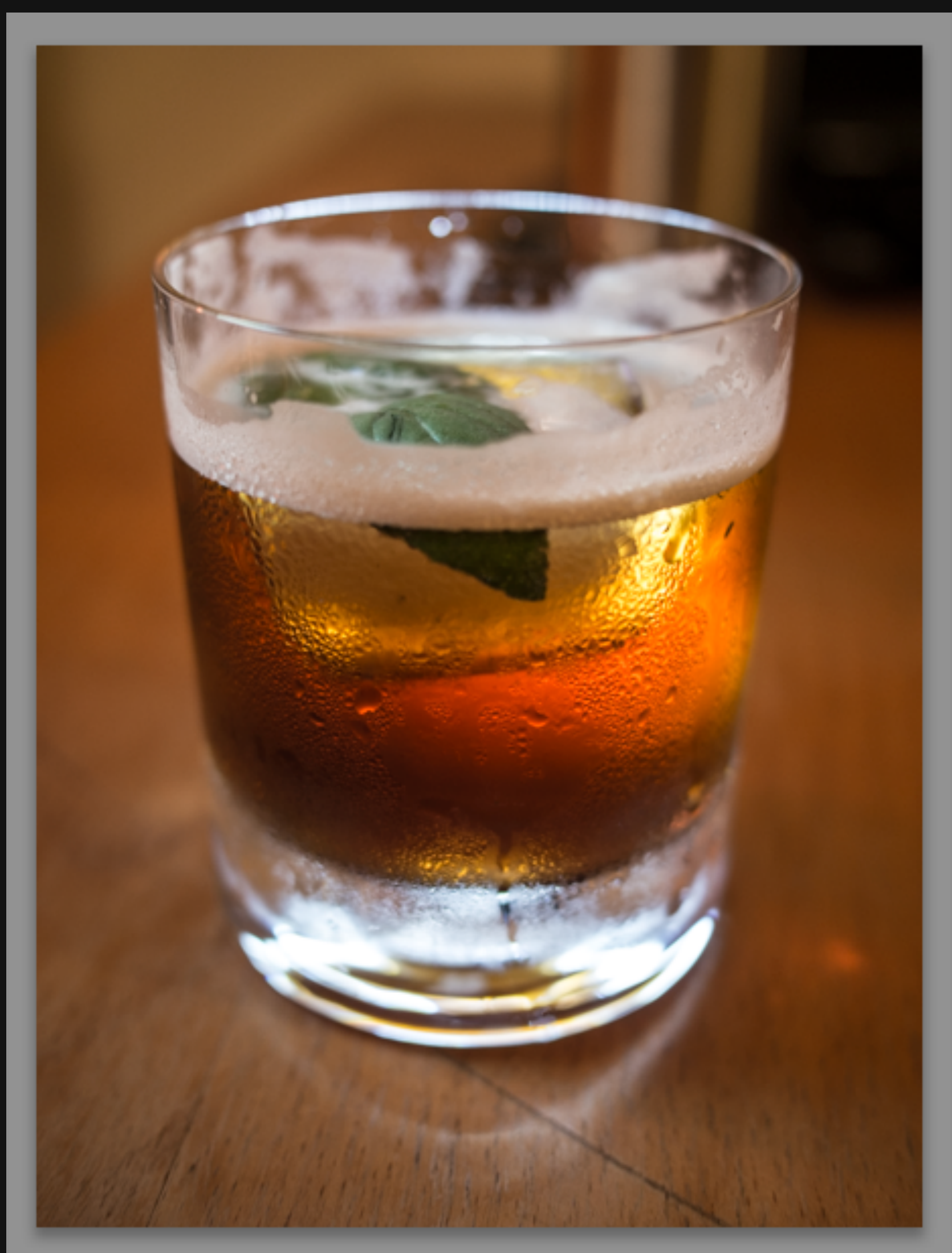

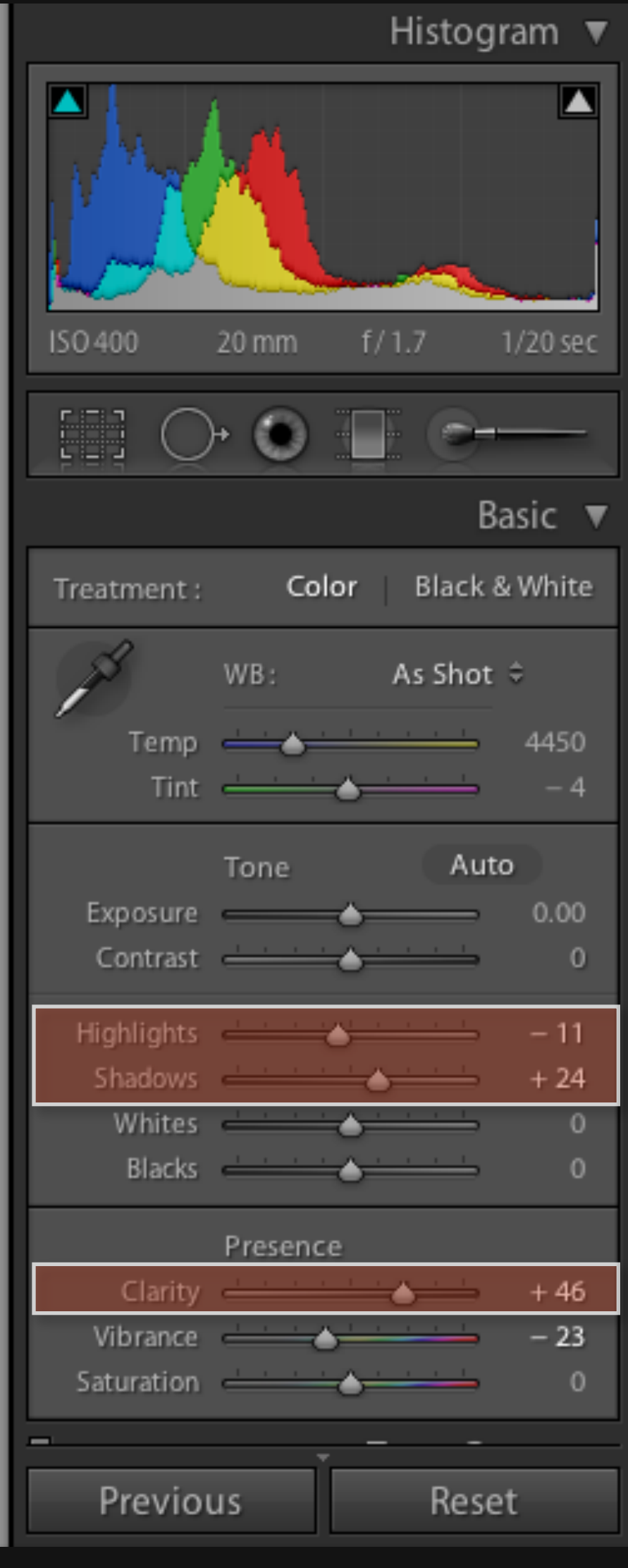

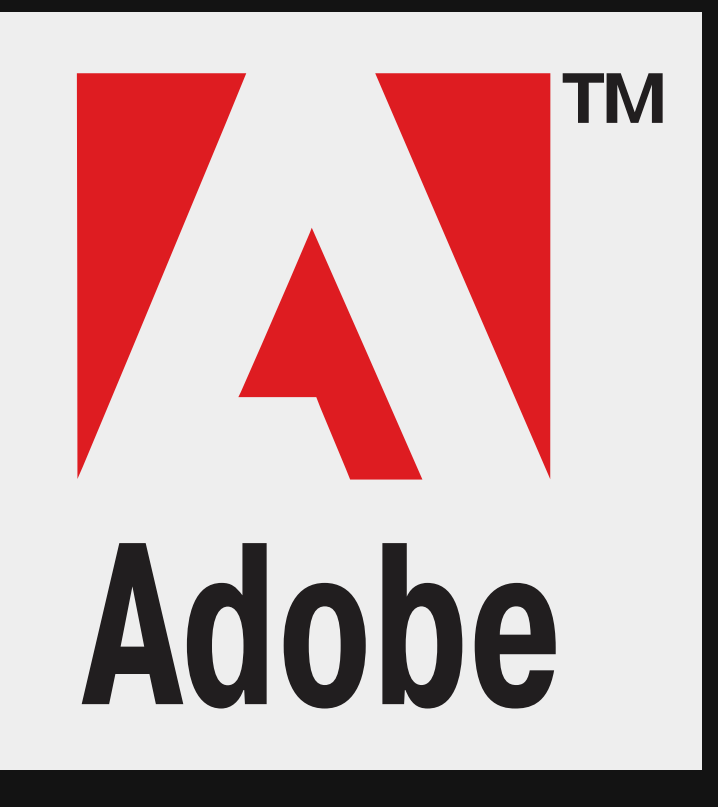

**1500 lines of expertoptimized C++**  multi-threaded, SSE *3 months of work 10x faster than reference C*

**Just writing in C isn't nearly enough!**

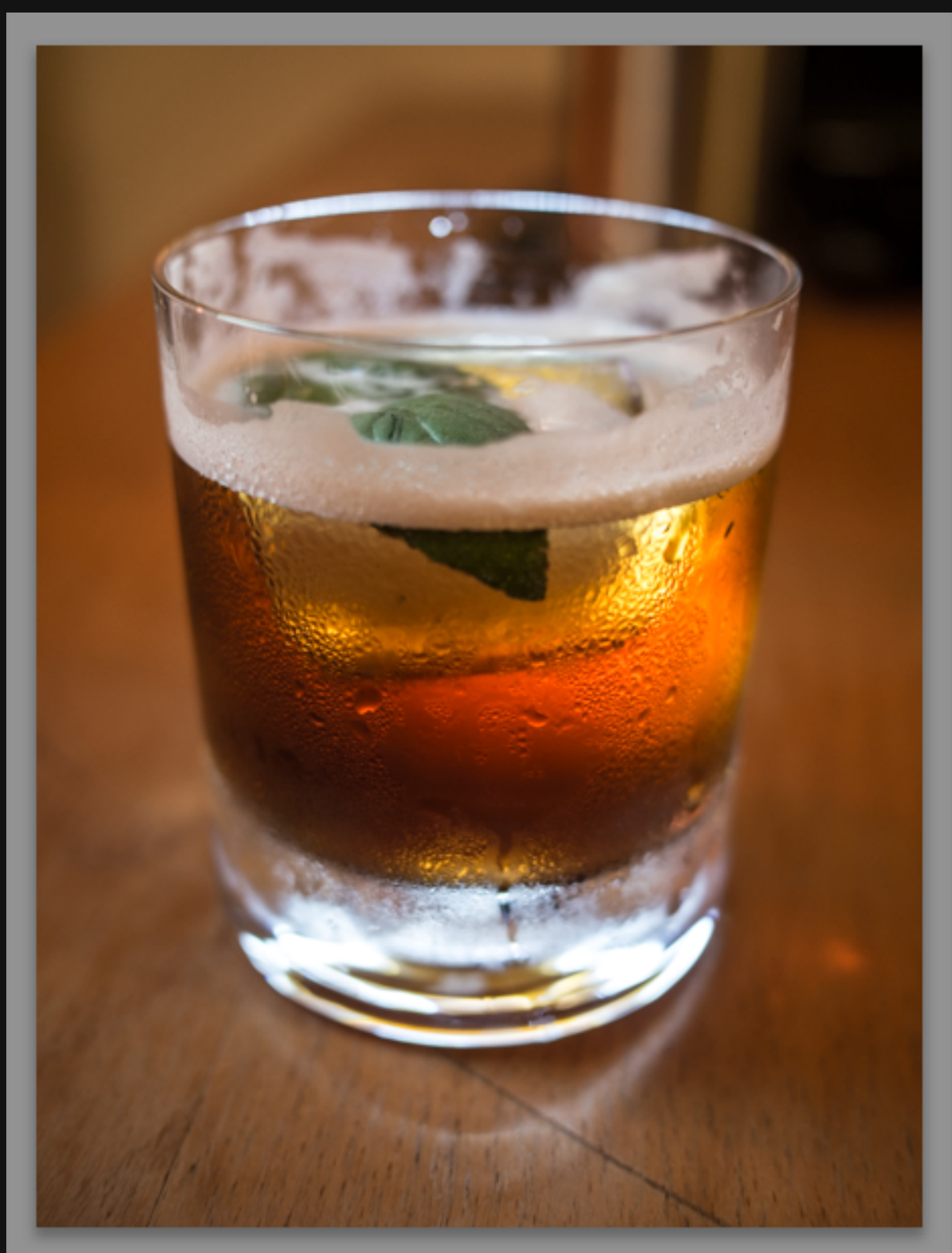

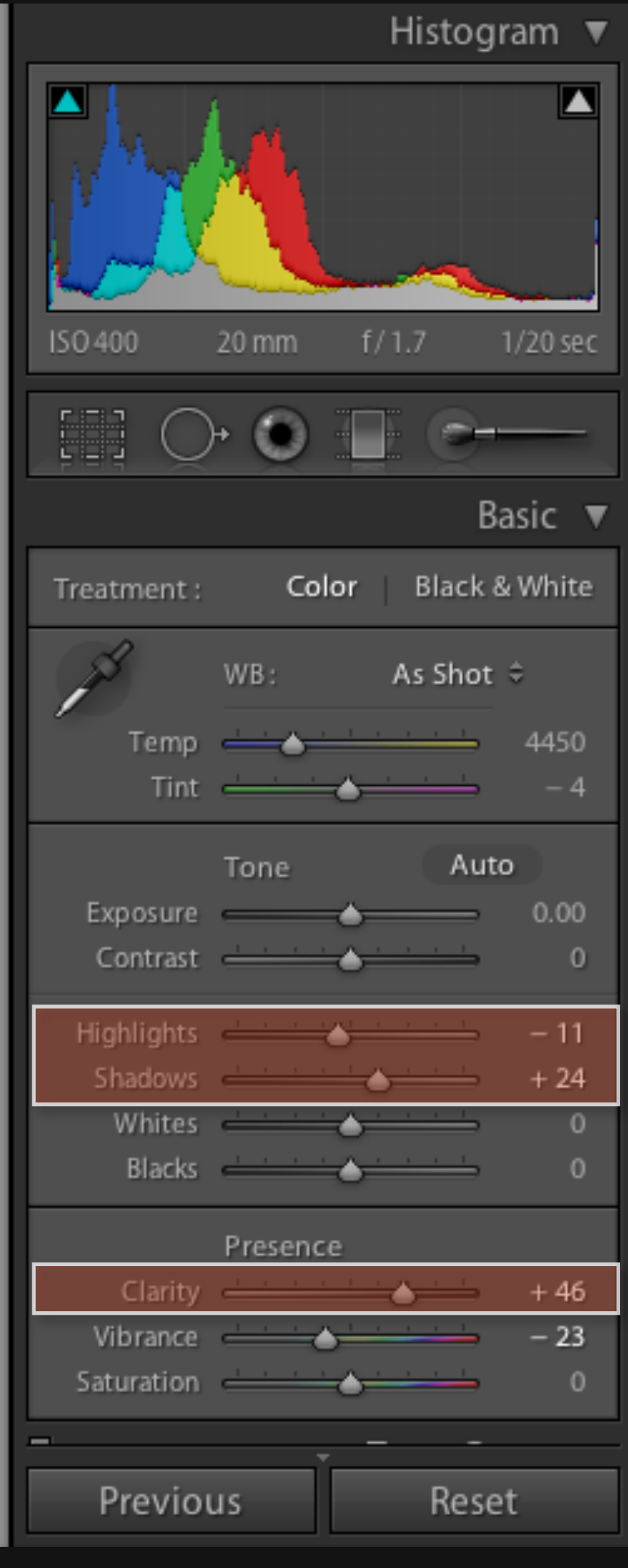

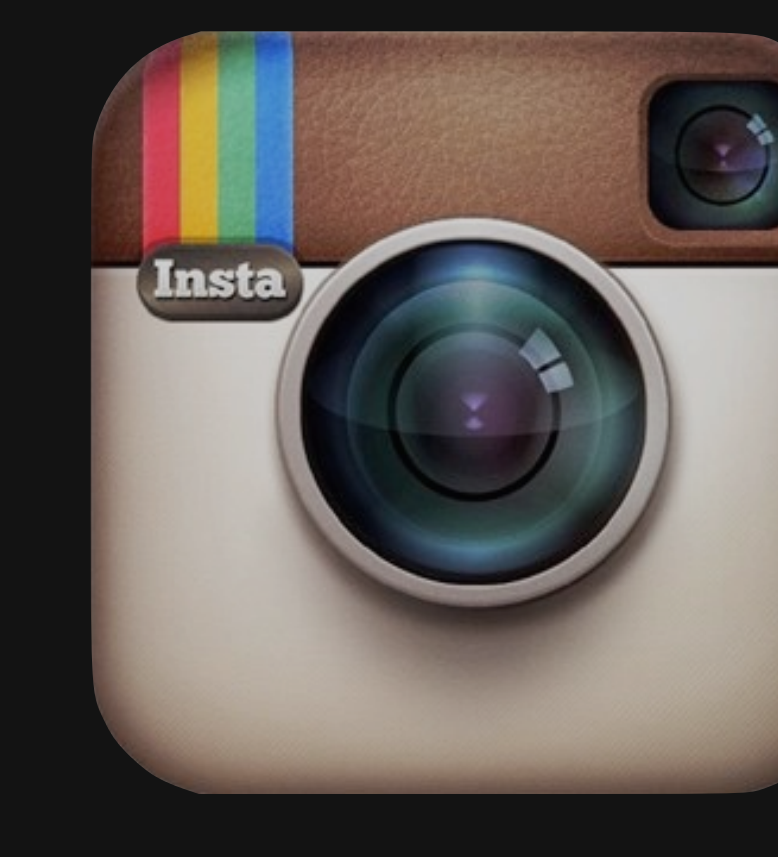

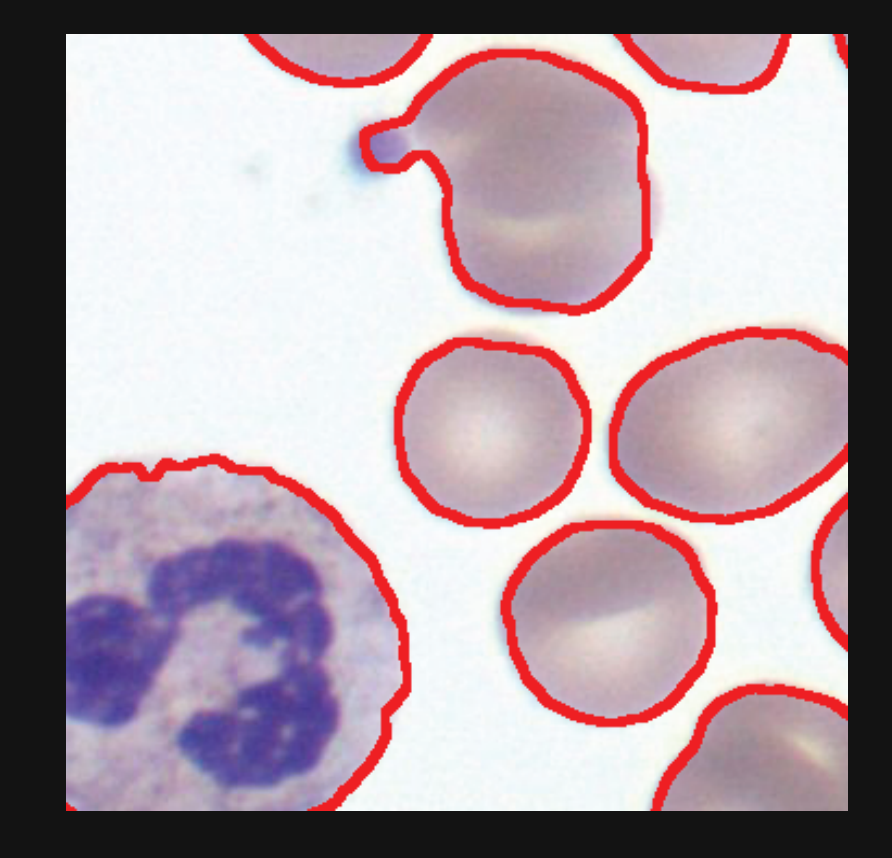

PHILIPS

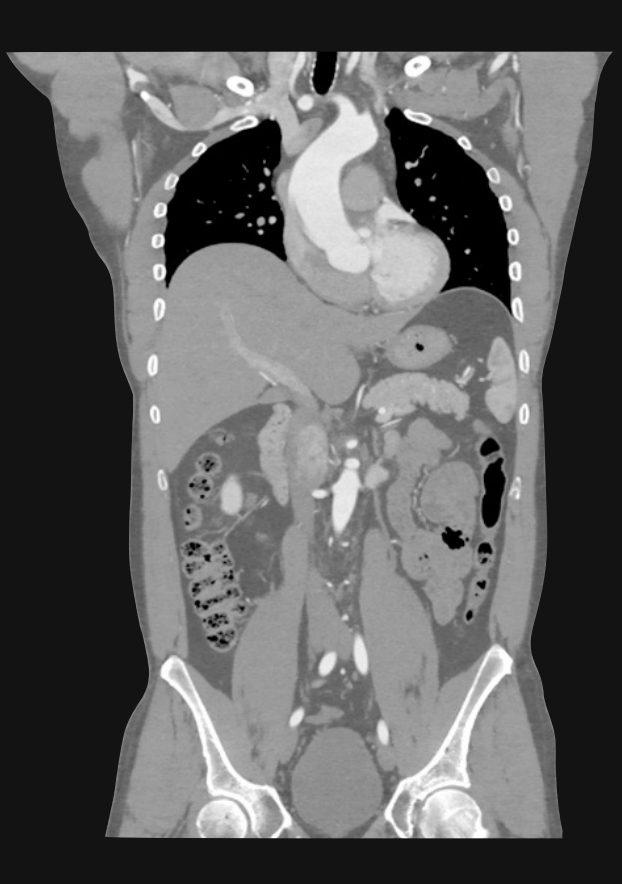

# Imaging is *everywhere*

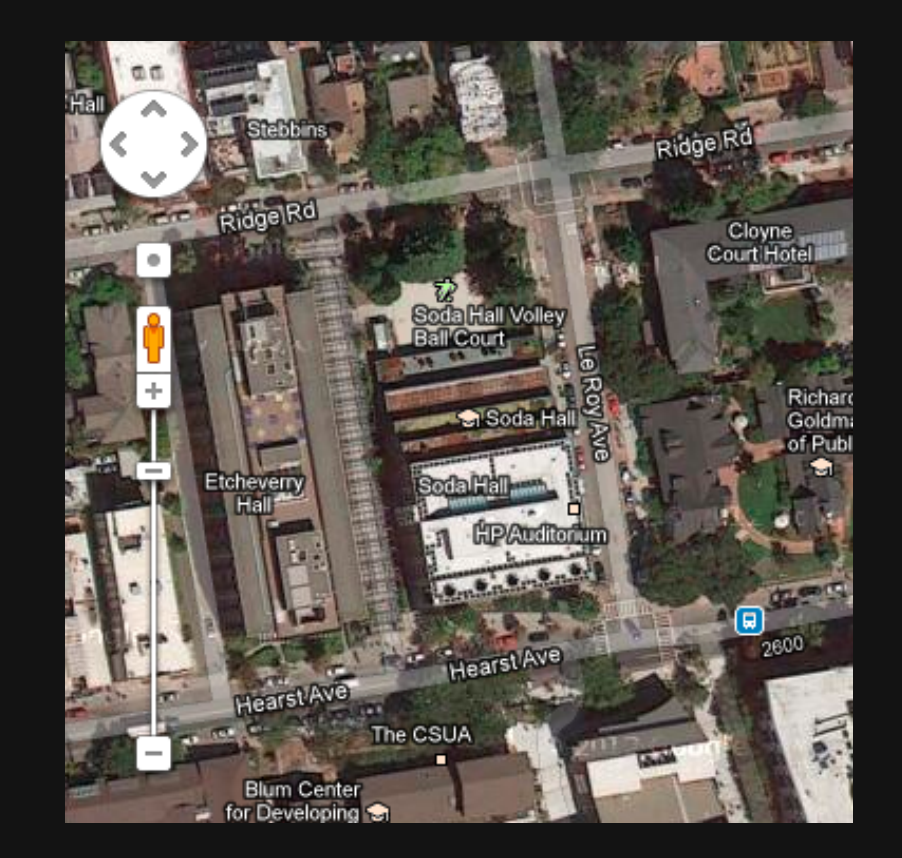

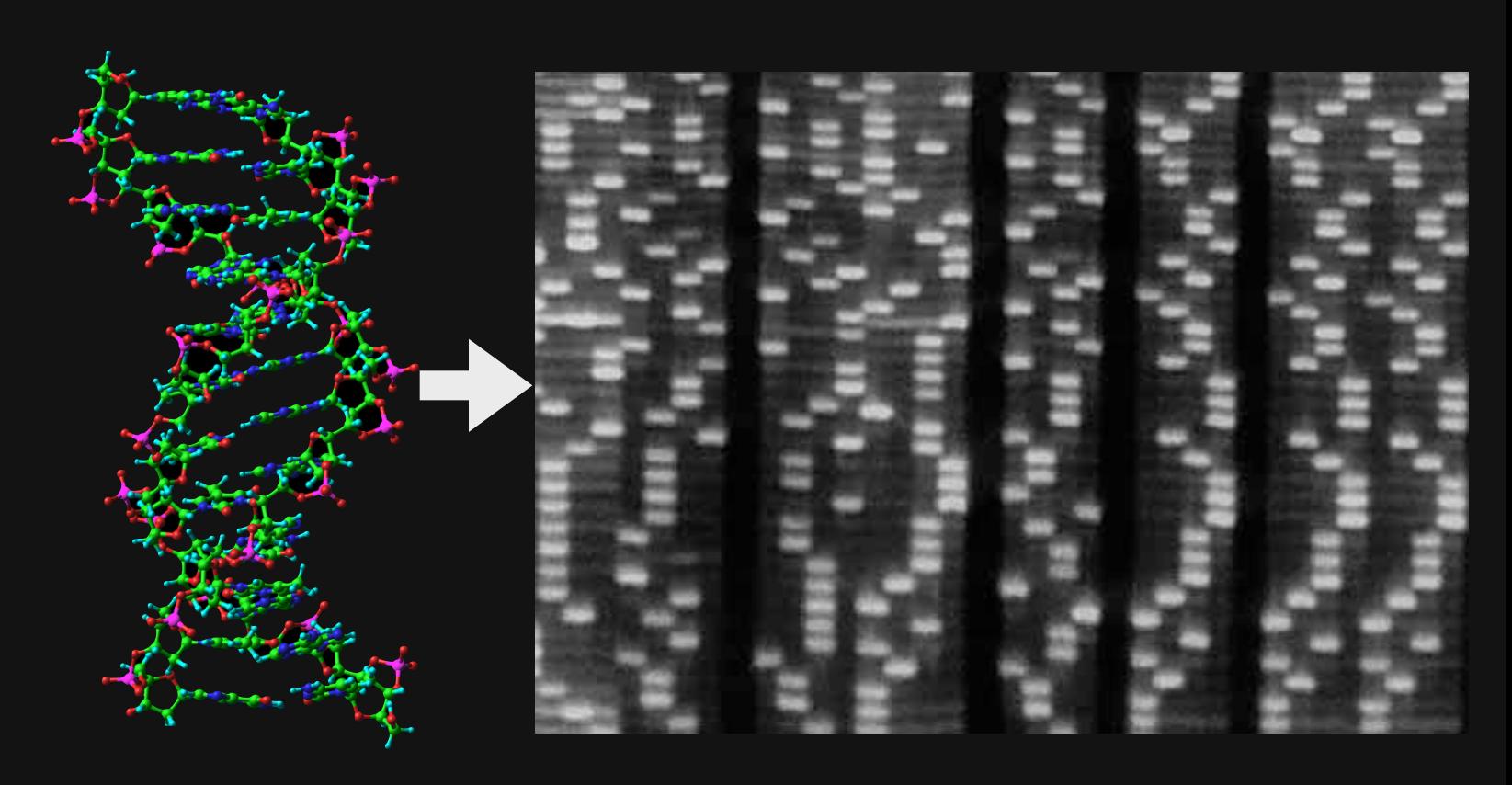

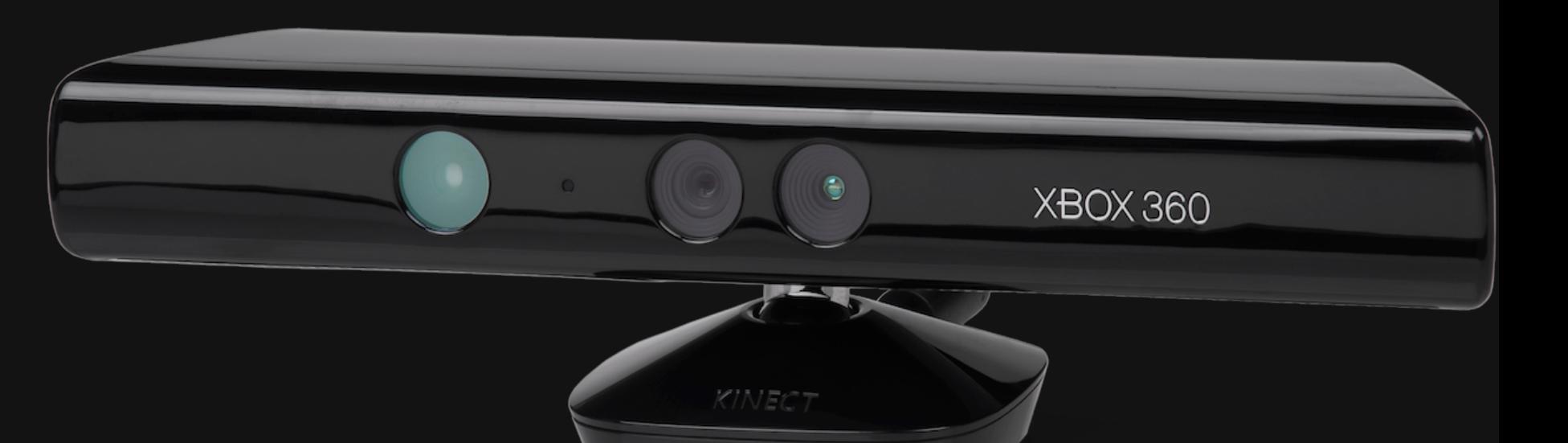

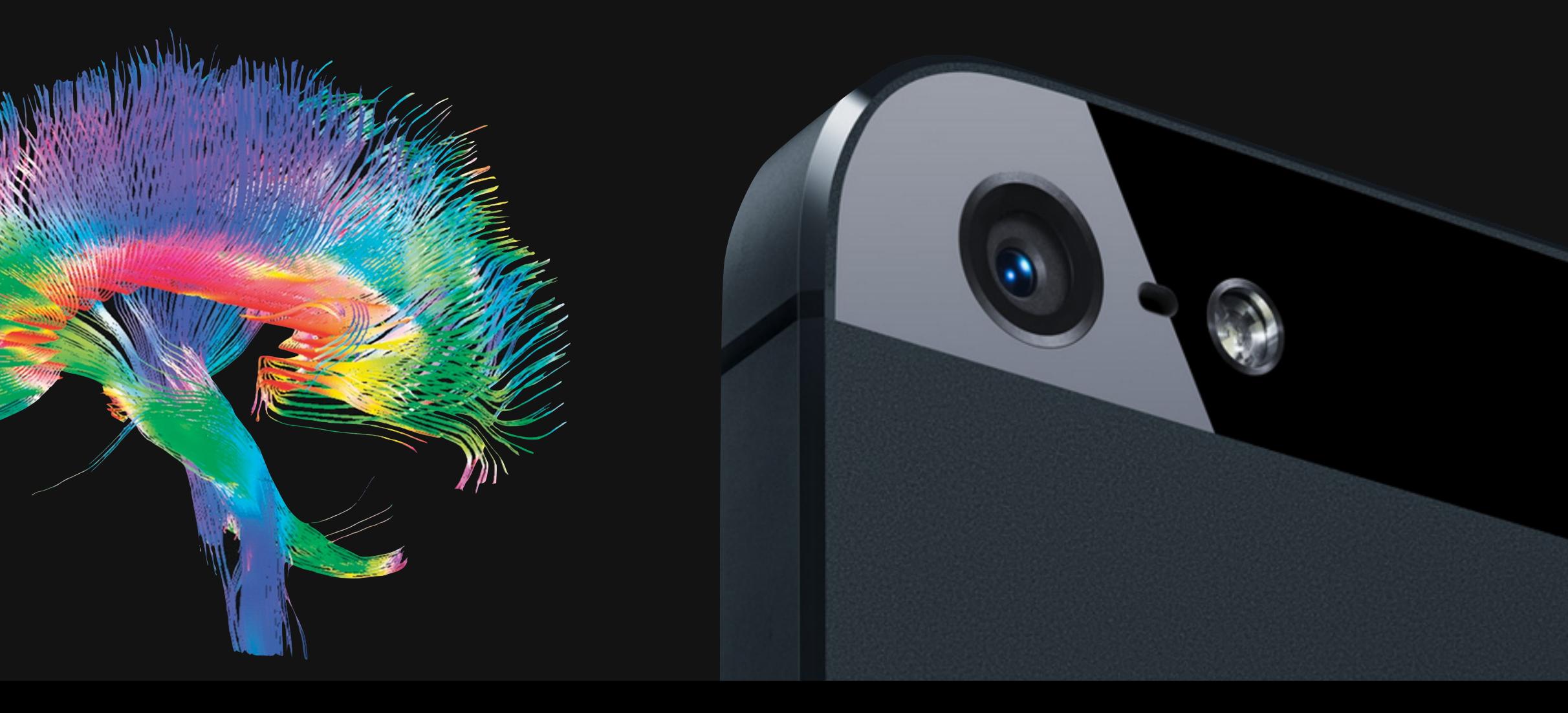

## A simple example: 3x3 blur

void **box\_filter\_3x3**(const Image &in, Image &blury) { Image **blurx**(in.**width**(), in.**height**()); // allocate blurx array  $\frac{1}{2}$ **blurx**(x, y) =  $\frac{1}{2}$ **in**(x-1, y) +  $\frac{1}{2}$ **in**(x, y) +  $\frac{1}{2}$ **in**(x+1, y))/3; **for** (int x = *0*; x < in.**width**(); x++) **for** (int  $y = 0$ ;  $y <$  in.height();  $y++$ ) **for** (int  $y = 0$ ;  $y <$  in.height();  $y++$ ) **for** (int  $x = 0$ ;  $x <$  in.width();  $x++$ )

}

- 
- $blury(x, y) = (blurx(x, y-1) + blurx(x, y) + blurx(x, y+1))/3;$

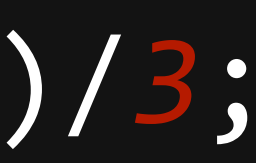

void **box\_filter\_3x3**(const Image &in, Image &blury) { **\_\_m128i** one\_third = \_mm\_set1\_epi16(*21846*); #pragma omp parallel for **for** (int yTile =  $\theta$ ; yTile < in.height(); yTile += 32) { **\_\_m128i** a, b, c, sum, avg; **\_\_m128i blurx**[(*256*/*8*)\*(*32*+*2*)]; // allocate tile blurx array **for** (int xTile = 0; xTile < in.width(); xTile += 256) { **\_\_m128i** \*blurxPtr = **blurx**; **for** (int  $y = -1$ ;  $y < 32+1$ ;  $y++$ ) { const  $uint16_t *inPtr =  $\&(in[yTile+y][xTile])$ ;$ **for** (int  $x = 0$ ;  $x < 256$ ;  $x + = 8$ ) { a = \_mm\_loadu\_si128((**\_\_m128i**\*)(inPtr-*1*)); b = \_mm\_loadu\_si128((**\_\_m128i**\*)(inPtr+*1*)); c = \_mm\_load\_si128((**\_\_m128i**\*)(inPtr));  $sum = _{mm\_add\_epi16(mm\_add\_epi16(a, b), c)};$  $avg = _mm_mulhi_epi16(sum, one_third);$  \_mm\_store\_si128(blurxPtr++, avg); inPtr += *8*; }}  $blurxPtr = blurx;$ **for** (int  $y = 0$ ;  $y < 32$ ;  $y++$ ) { **\_\_m128i** \*outPtr = (**\_\_m128i** \*)(&(**blury**[yTile+y][xTile])); **for** (int  $x = 0$ ;  $x < 256$ ;  $x == 8$ ) { a = \_mm\_load\_si128(blurxPtr+(*2*\**256*)/*8*);  $b = \text{mm}\_$ load\_si128(blurxPtr+256/*8*);  $c = \text{mm}\_$ load\_si128(blurxPtr++);  $sum = _{mm\_add\_epi16(mm\_add\_epi16(a, b), c)};$  $avg = _mm_mulhi_epi16(sum, one_third);$  \_mm\_store\_si128(outPtr++, avg); 

#### 9.9 → 0.9 ms/megapixel **Hand-optimized C++** *11x faster*

# *(quad core x86)*

Tiled, fused Vectorized Multithreaded Redundant computation

*Near roof-line optimum*

#### Halide's answer: *decouple* algorithm from schedule

**Algorithm:** *what* is computed **Schedule:** *where* and *when* it's computed

**Easy for programmers to build pipelines**  simplifies algorithm code improves modularity

# **Easy for programmers to specify & explore optimizations**

fusion, tiling, parallelism, vectorization can't break the algorithm

**Easy for the compiler to generate fast code**

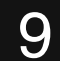

## The algorithm defines pipelines as pure functions

#### **Pipeline stages are** *functions* from coordinates to values

#### **Execution order and storage are unspecified**

## The algorithm defines pipelines as pure functions

#### **Pipeline stages are** *functions* from coordinates to values

#### **Execution order and storage are unspecified**

3x3 blur as a Halide *algorithm*: **Var** x, y; **Func** blurx, blury; 

## **blurx**(x, y) =  $(in(x-1, y) + in(x, y) + in(x+1, y))/3;$ **blury**(x, y) =  $(blurr(x, y-1) + blurr(x, y) + blurr(x, y+1))/3;$

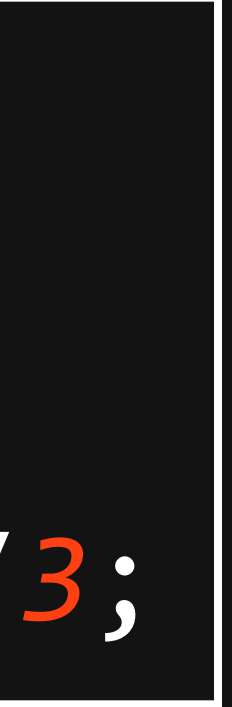

#### Domain scope of the programming model

All computation is over **regular grids**.

Only **feed-forward pipelines** 

- 
- 
- Recursive/reduction computations are a (partial) escape hatch.
	-

**Recursion** must have **bounded depth.**

#### Domain scope of the programming model

All computation is over **regular grids**.

Only **feed-forward pipelines** 

- 
- 
- Recursive/reduction computations are a (partial) escape hatch.
	-

**Recursion** must have **bounded depth.**

**not Turing complete**

#### Halide's answer: *decouple* algorithm from schedule

**Algorithm:** *what* is computed **Schedule:** *where* and *when* it's computed

**Easy for programmers to build pipelines**  simplifies algorithm code improves modularity

# **Easy for programmers to specify & explore optimizations**

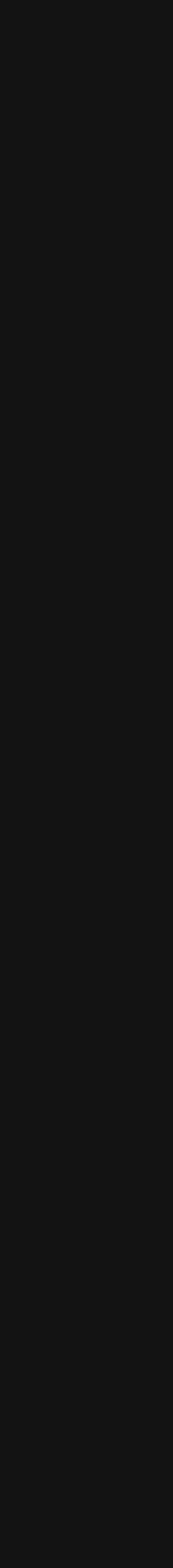

fusion, tiling, parallelism, vectorization can't break the algorithm

**Easy for the compiler to generate fast code**

12

## Halide's answer: *decouple* algorithm from schedule

**Algorithm:** *what* is computed **Schedule:** *where* and *when* it's computed

**Easy for programmers to build pipelines**  simplifies algorithm code improves modularity

# **Easy for programmers to specify & explore optimizations**

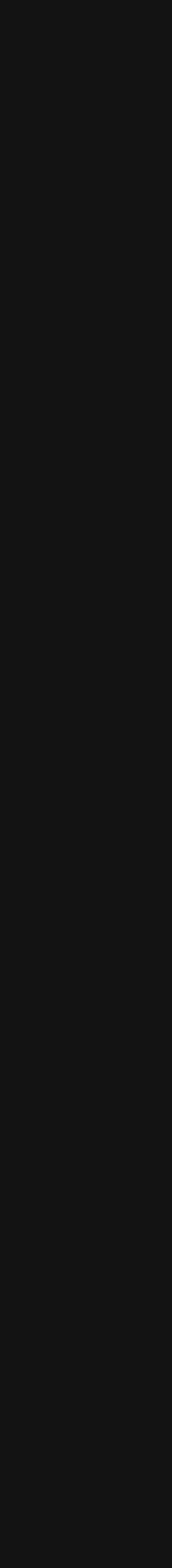

fusion, tiling, parallelism, vectorization can't break the algorithm

**Easy for the compiler to generate fast code**

12

## The Halide Compiler

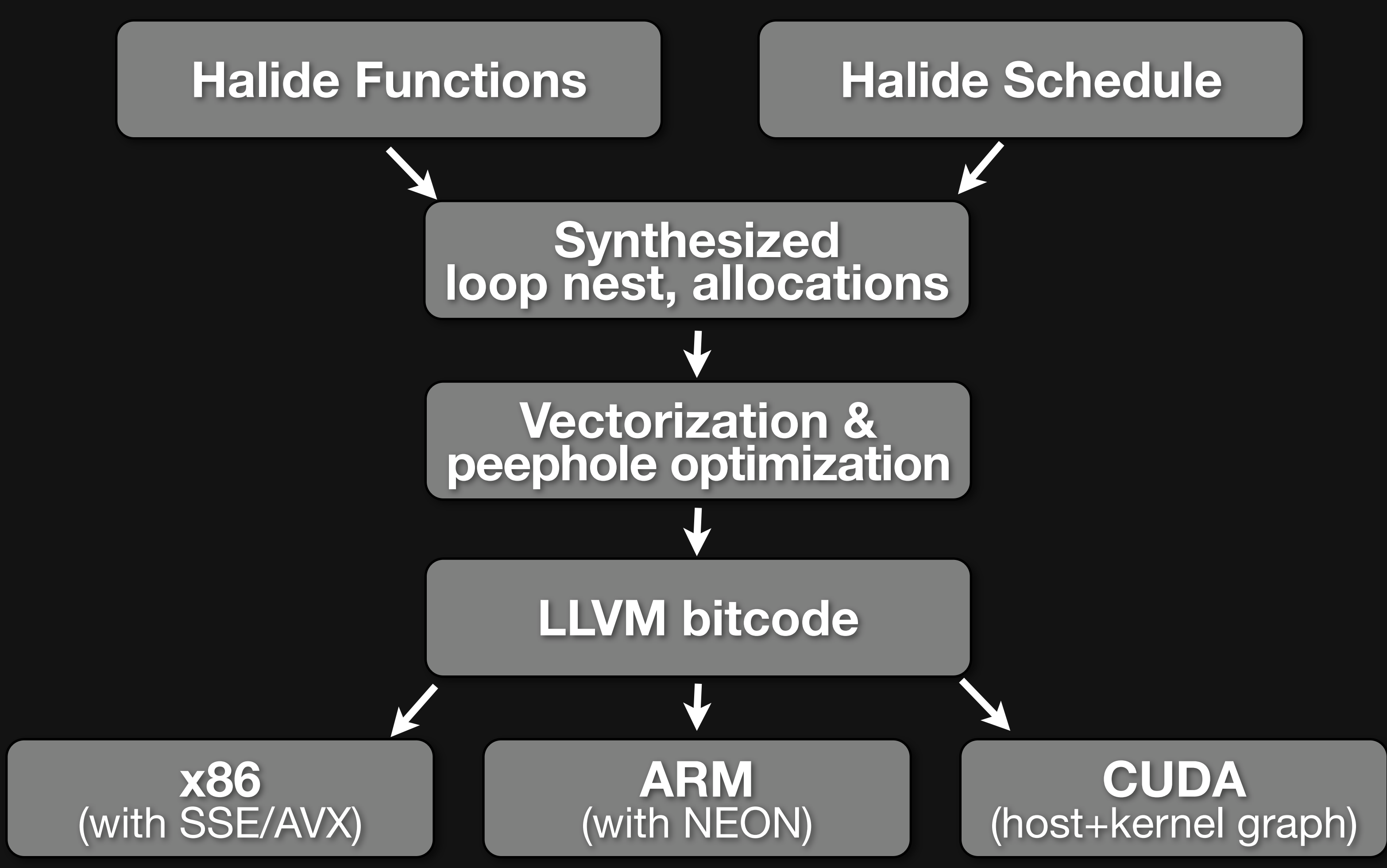

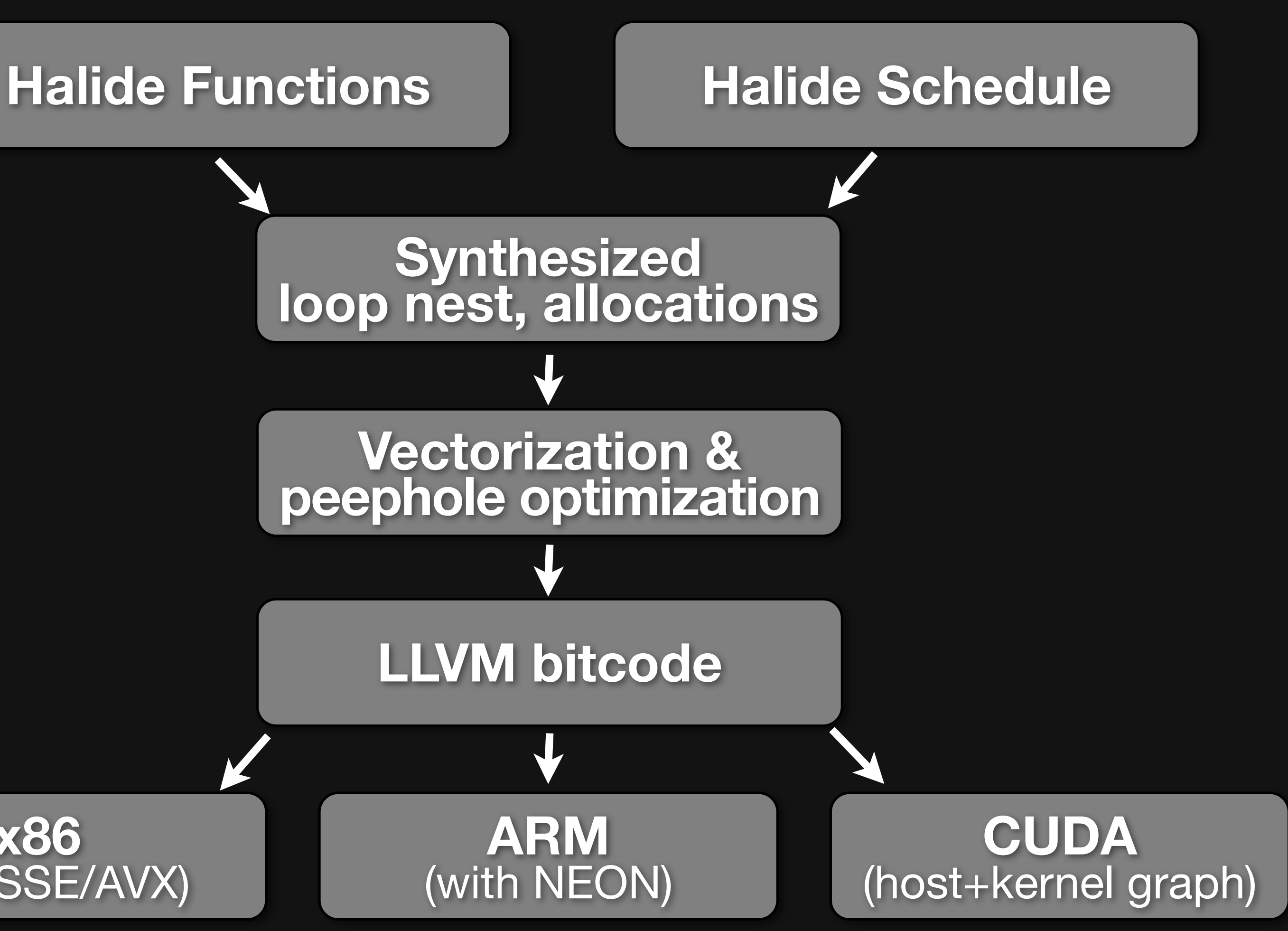

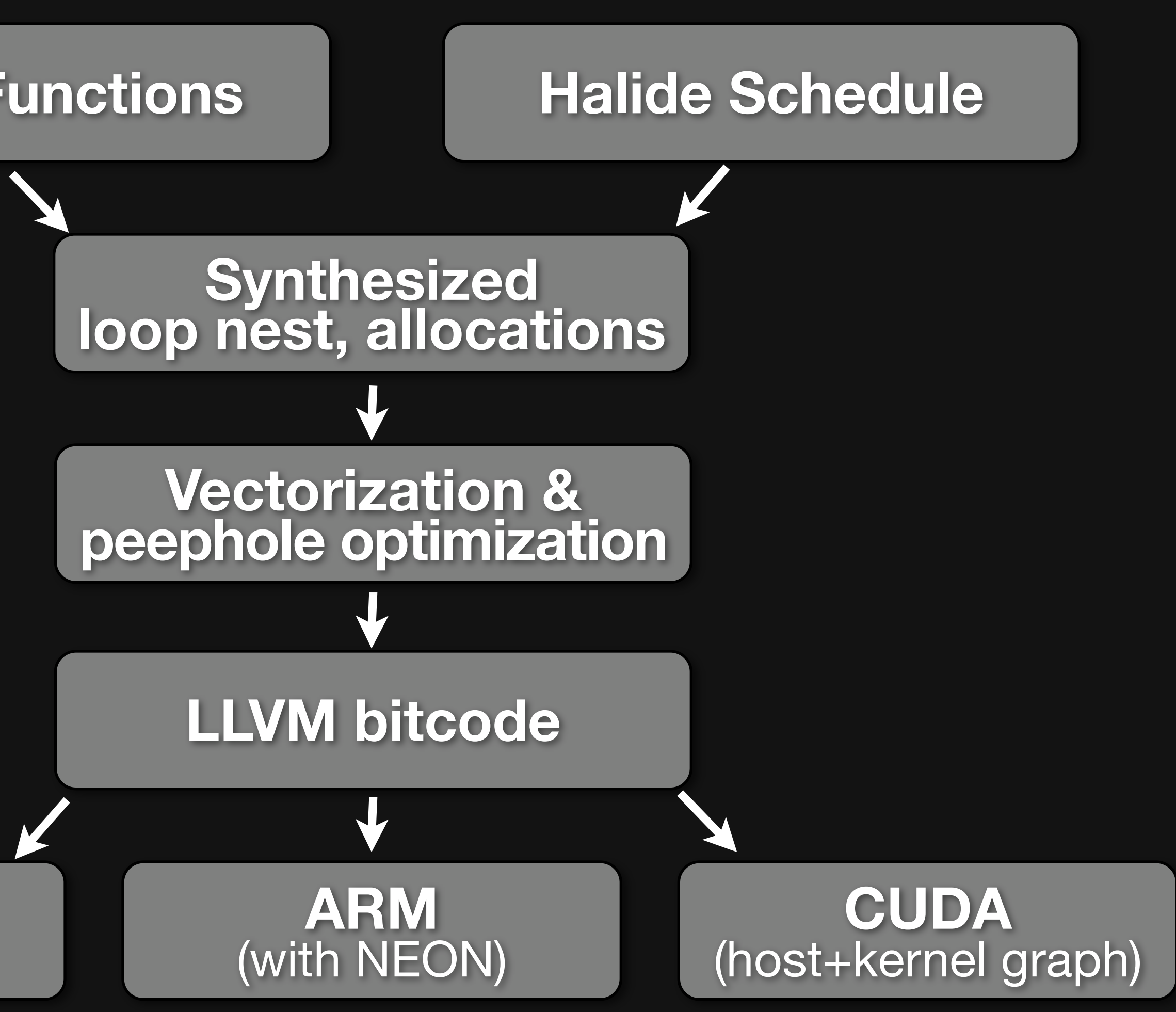

## The Halide Compiler

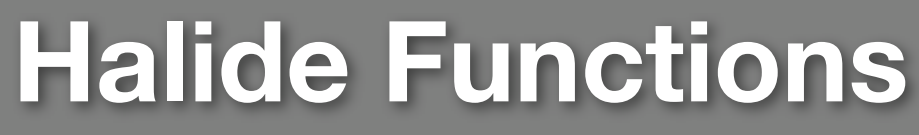

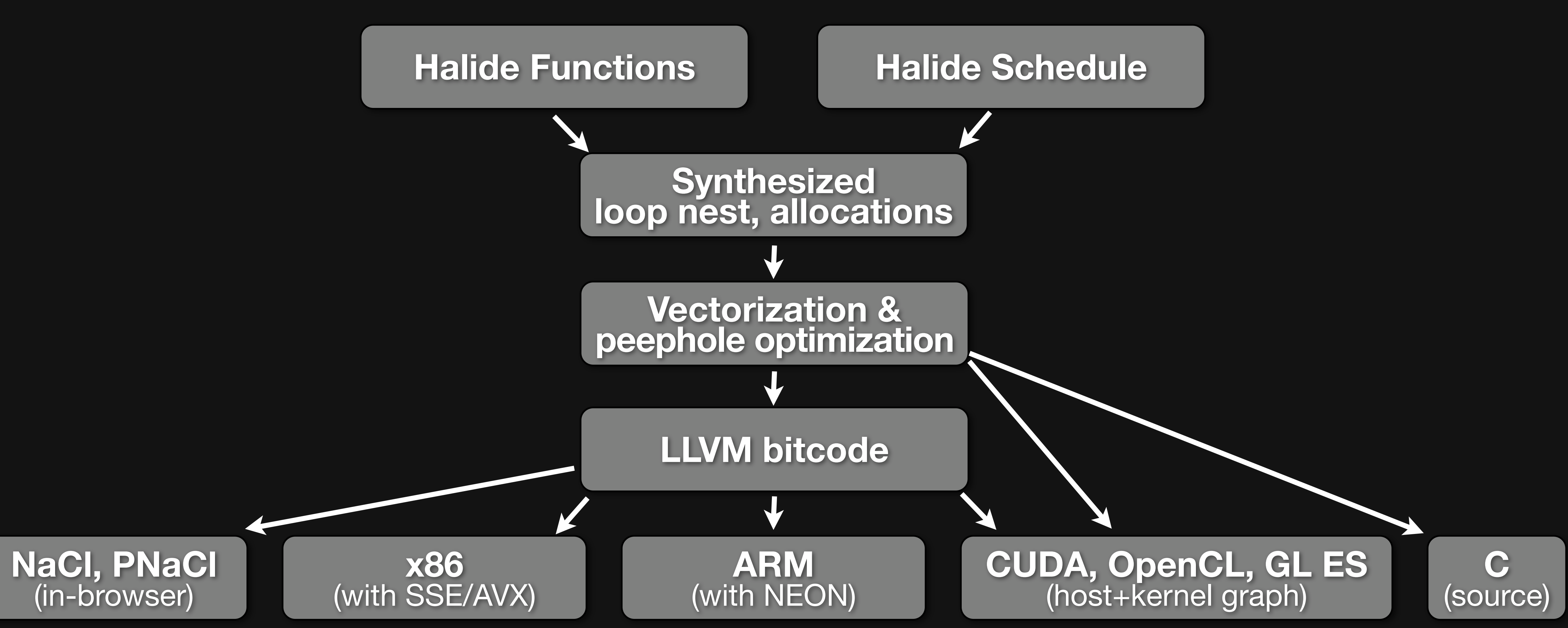

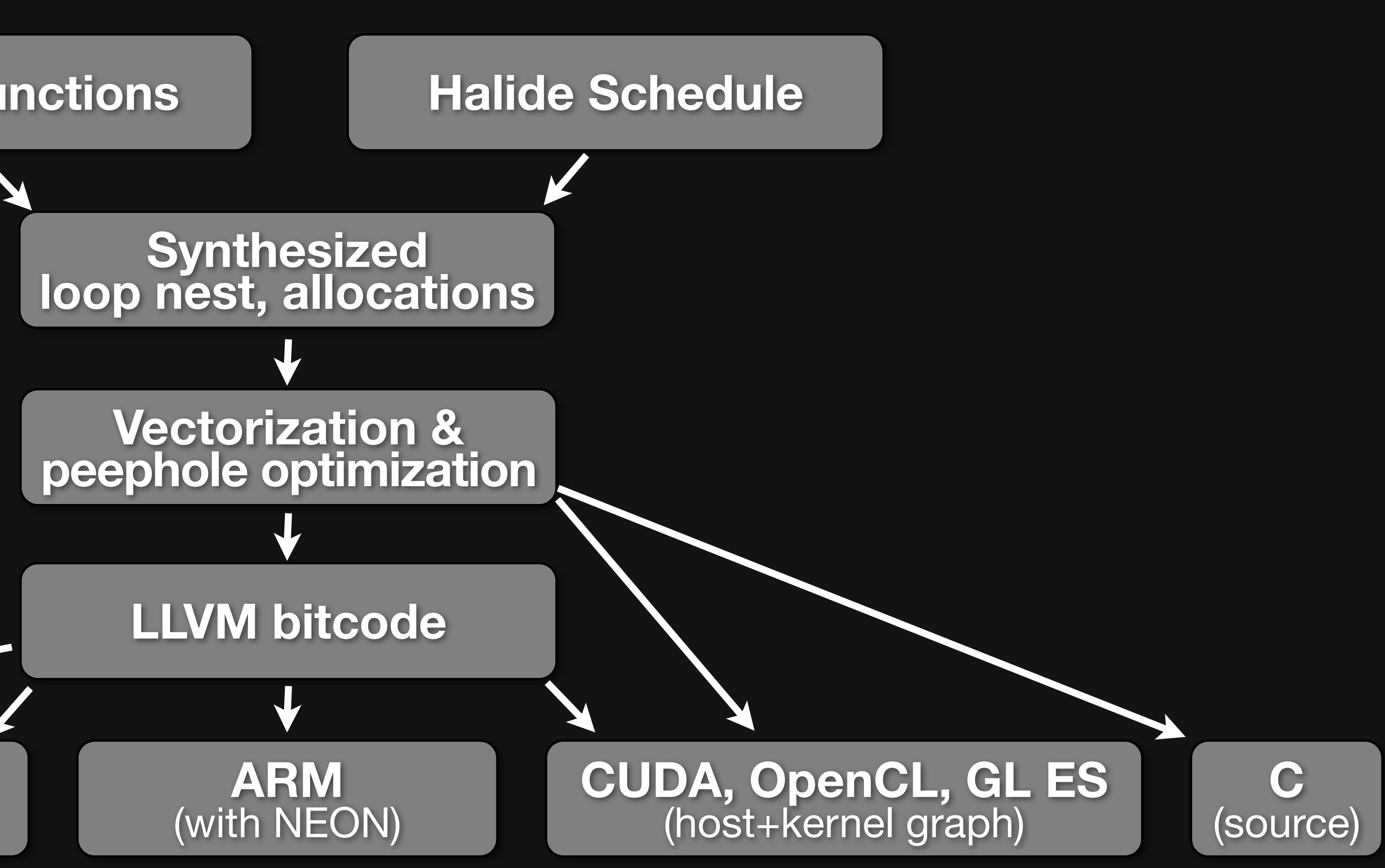

#### Local Laplacian Filters prototype for Adobe Photoshop Camera Raw / Lightroom

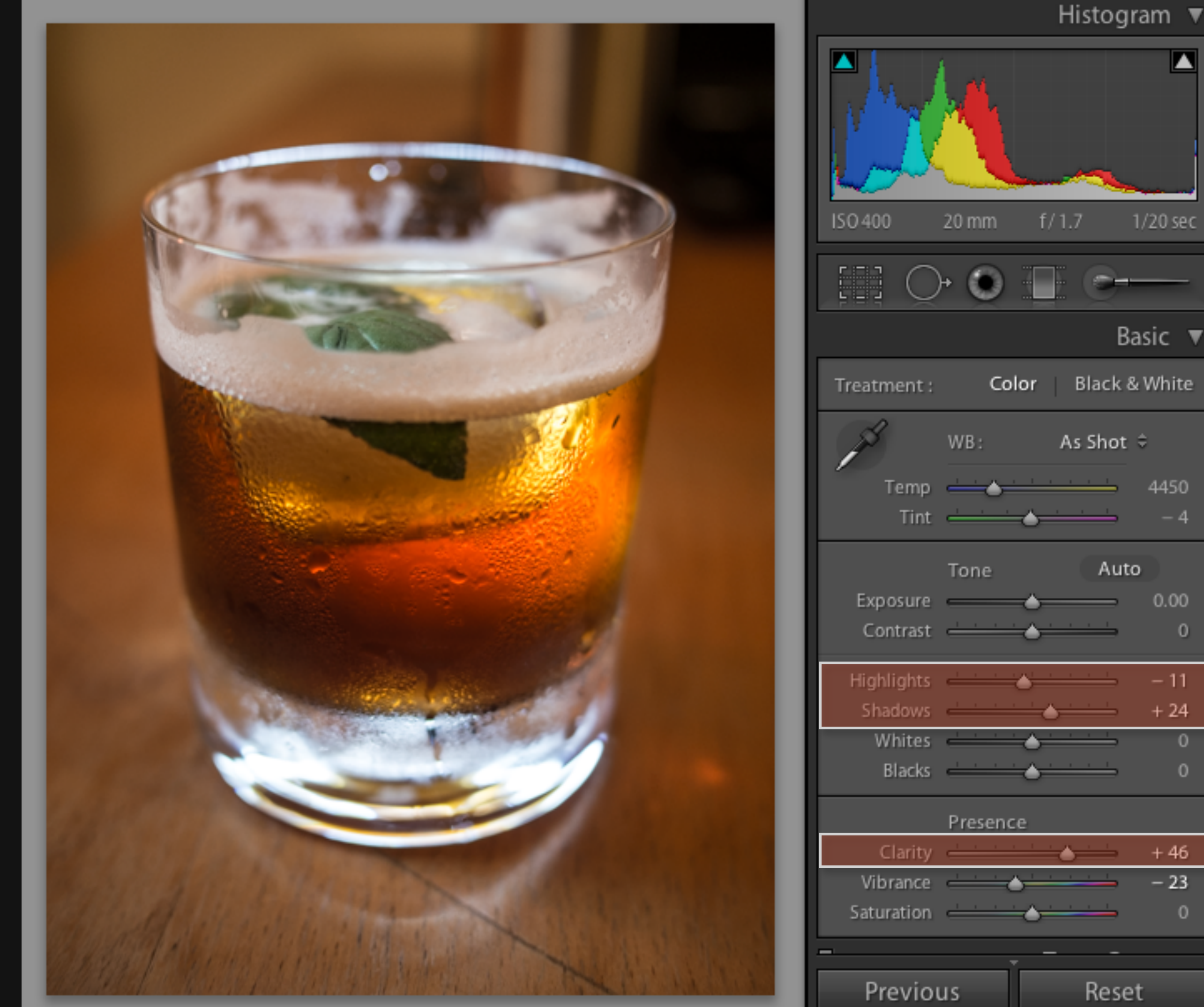

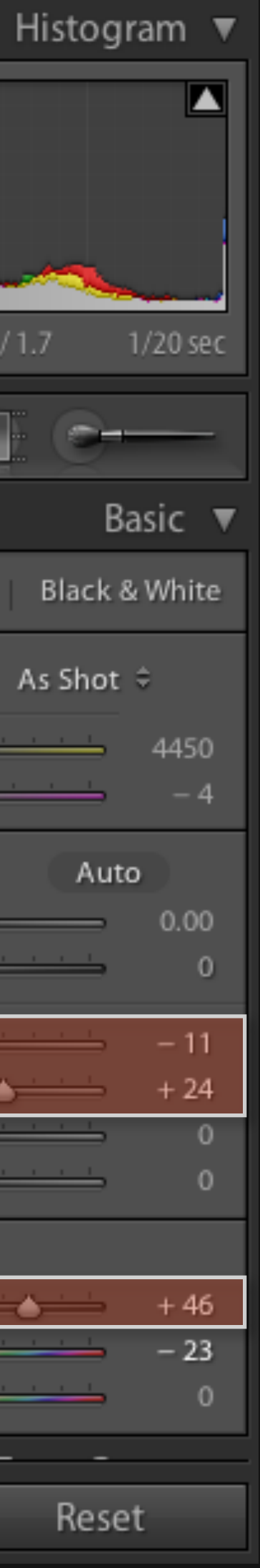

#### **Adobe: 1500 lines** *3 months of work 10x faster (vs. reference)*

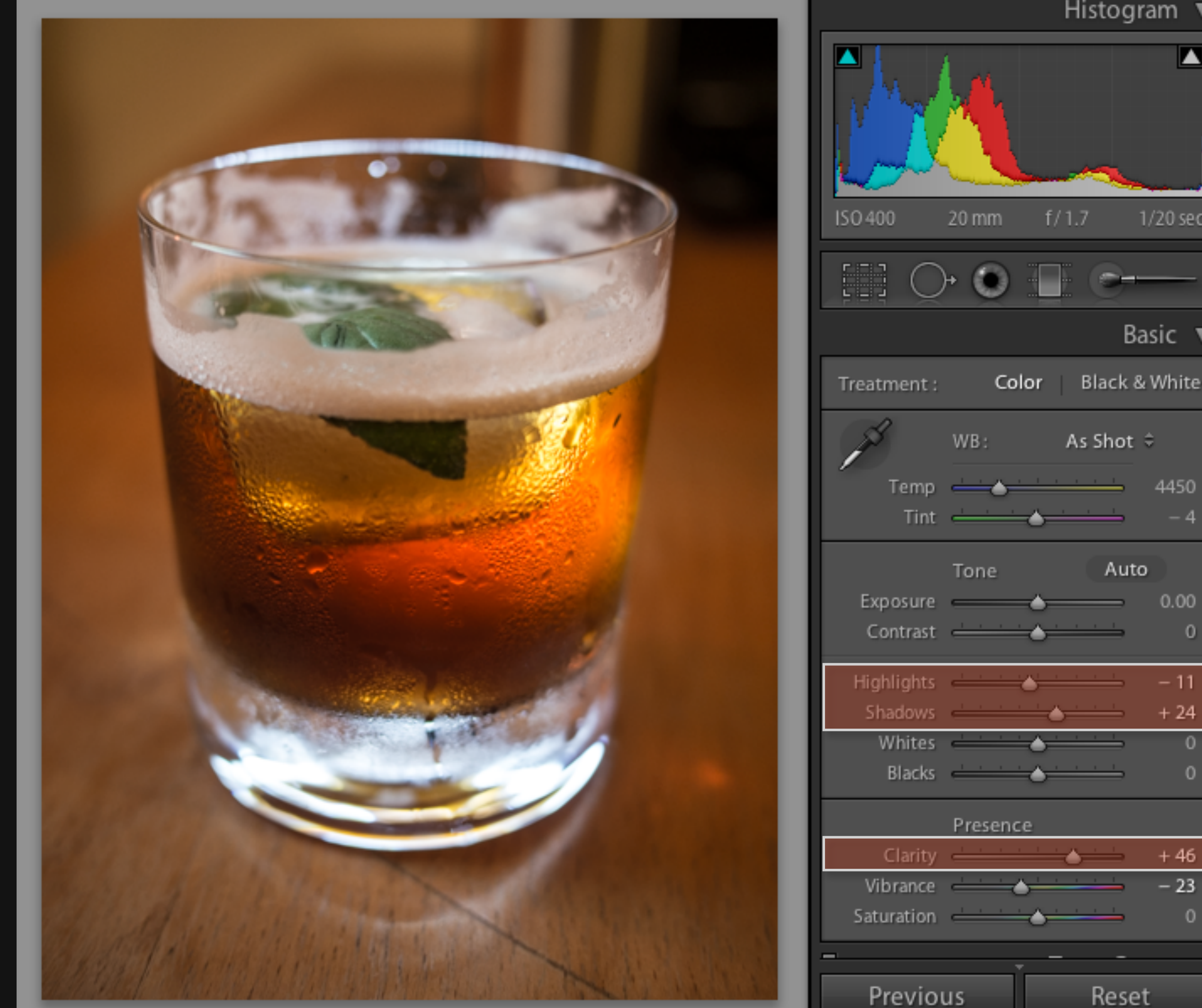

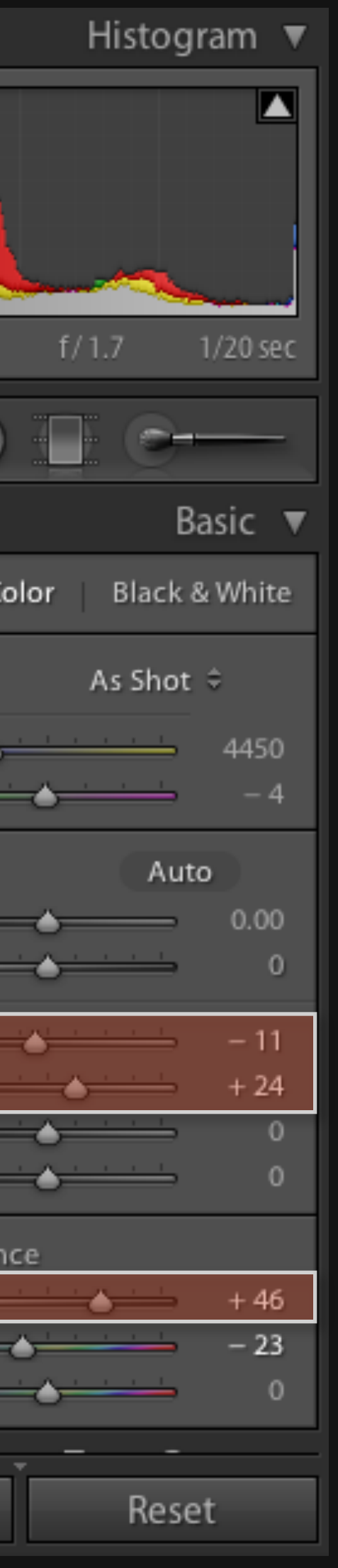

**Adobe: 1500 lines** *3 months of work 10x faster (vs. reference)*

**Halide: 60 lines** *1 intern-day*

**20x faster** (vs. reference) **2x faster** (vs. Adobe)

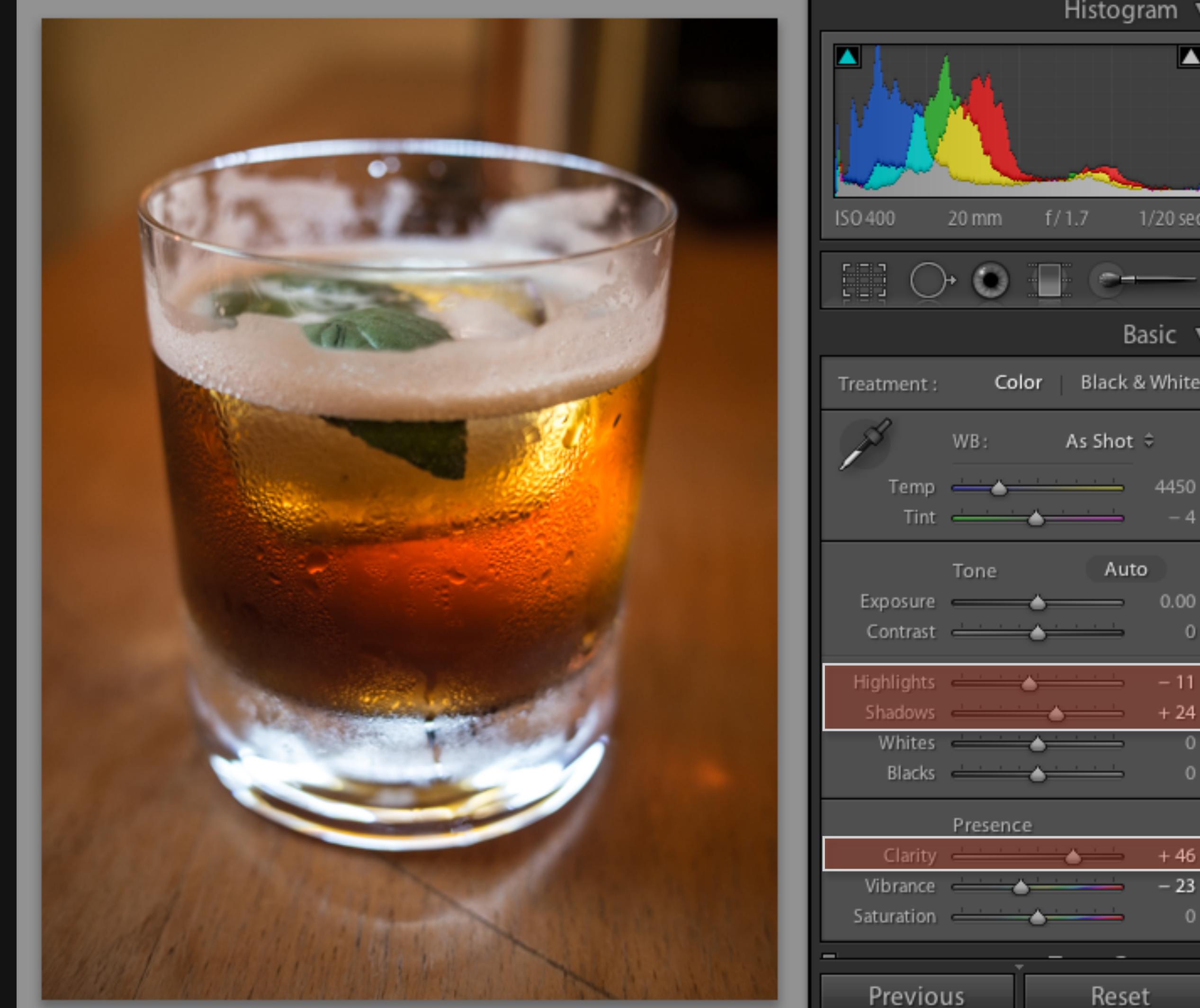

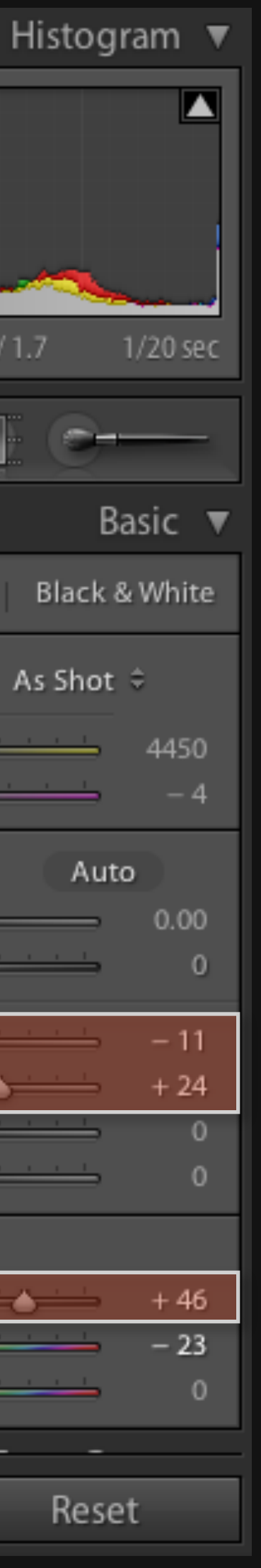

**Adobe: 1500 lines** *3 months of work 10x faster (vs. reference)*

**Halide: 60 lines** *1 intern-day*

**20x faster** (vs. reference) **2x faster** (vs. Adobe)

**GPU: 90x faster** (vs. reference) **9x faster** (vs. Adobe)

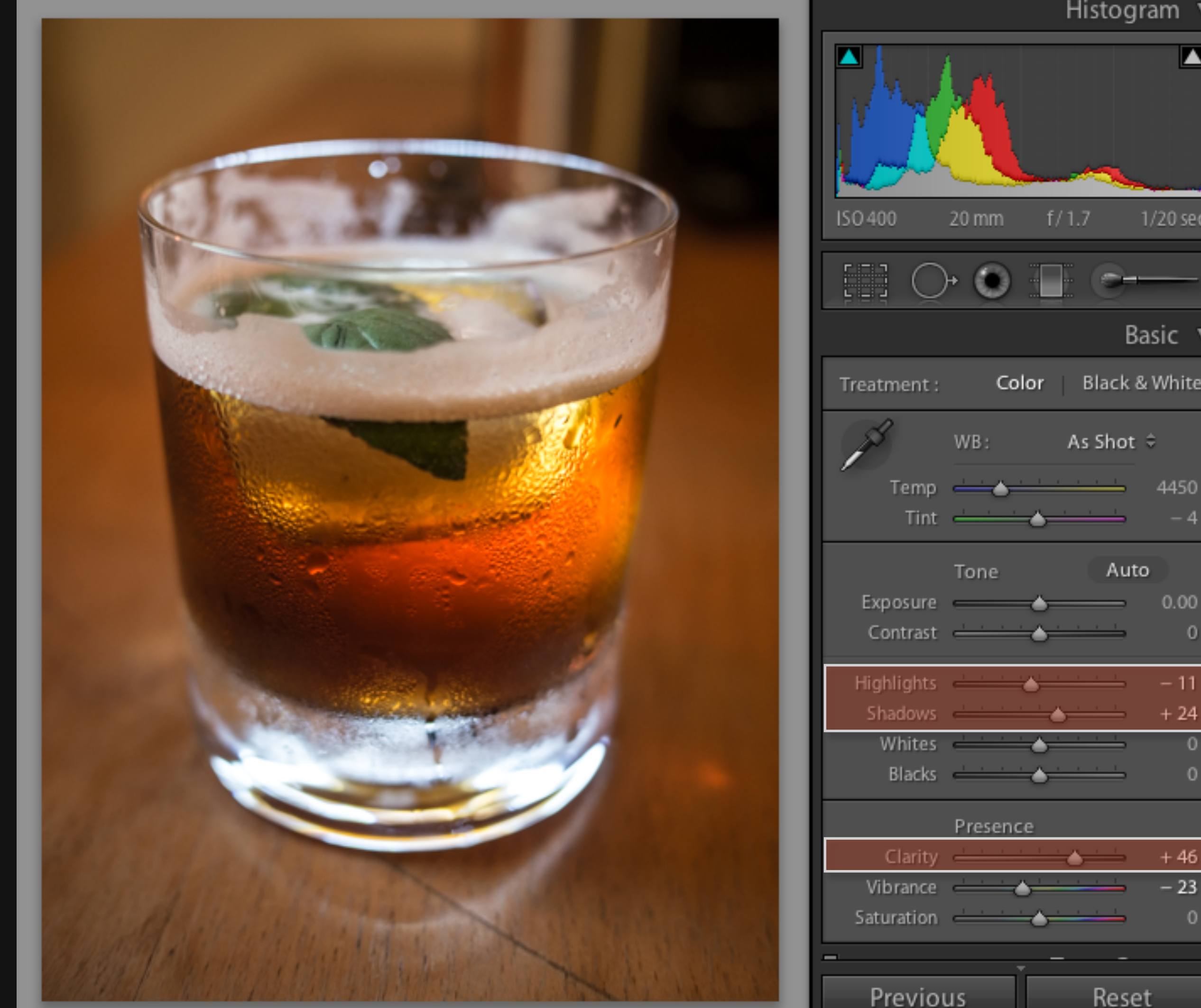

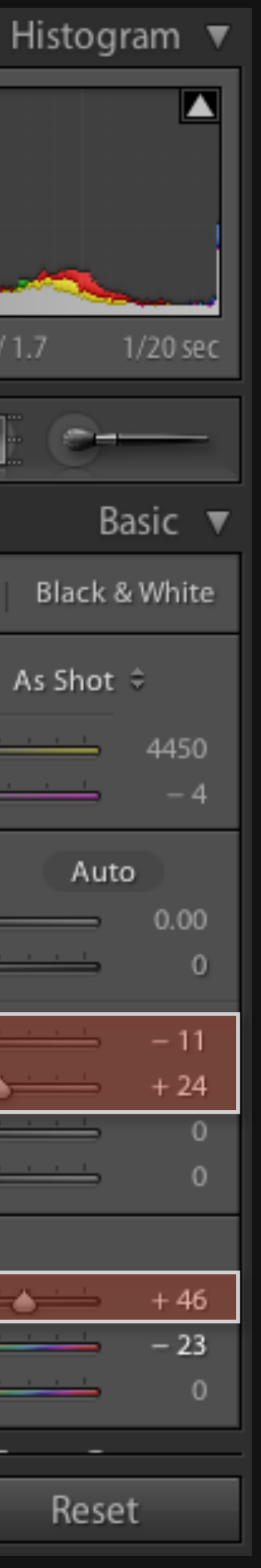

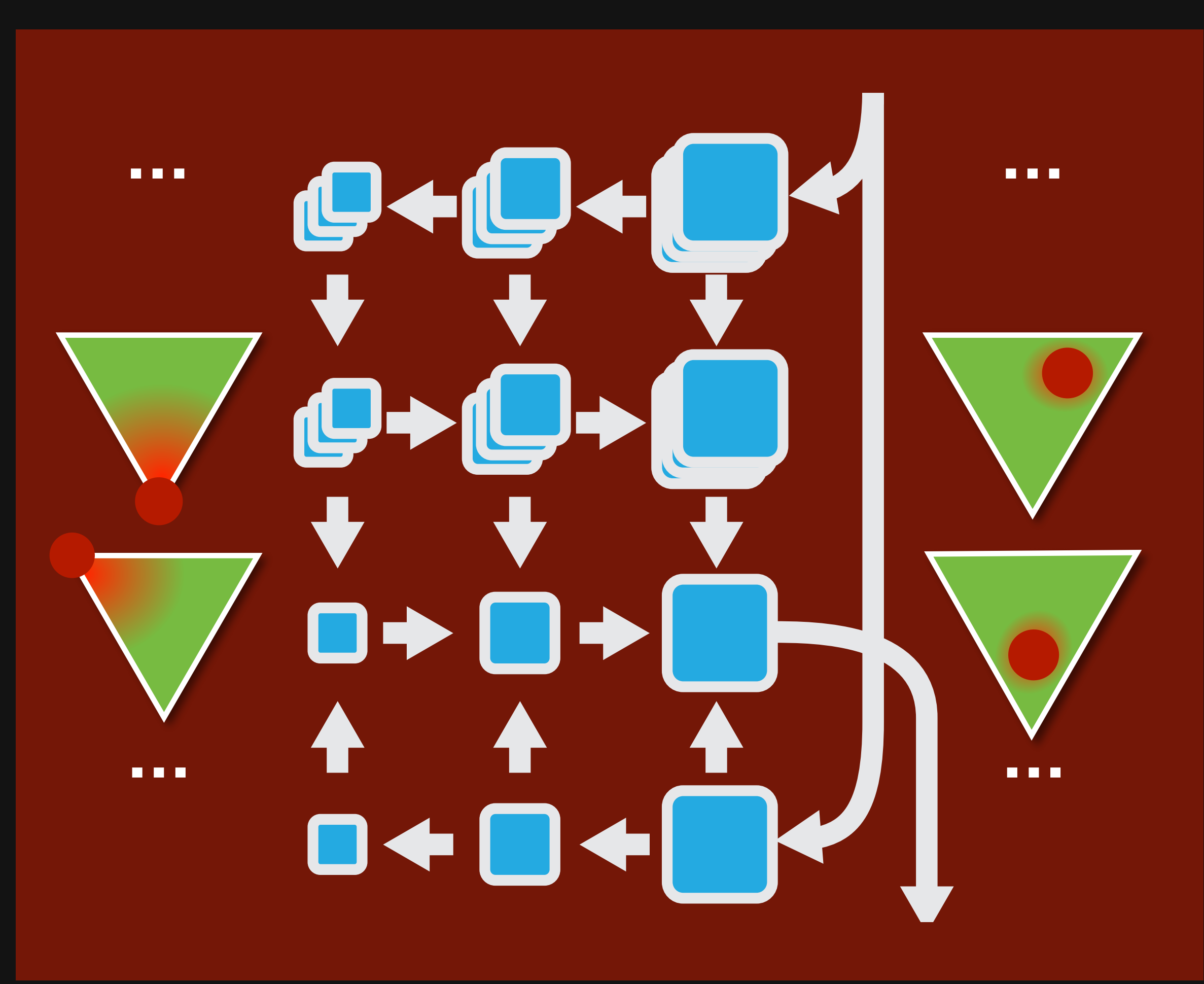

**Adobe: 1500 lines** *3 months of work 10x faster (vs. reference)* 

**Halide: 60 lines**  *1 intern-day* 

**20x faster** (vs. reference) **2x faster** (vs. Adobe)

**GPU: 90x faster** (vs. reference) **9x faster** (vs. Adobe)

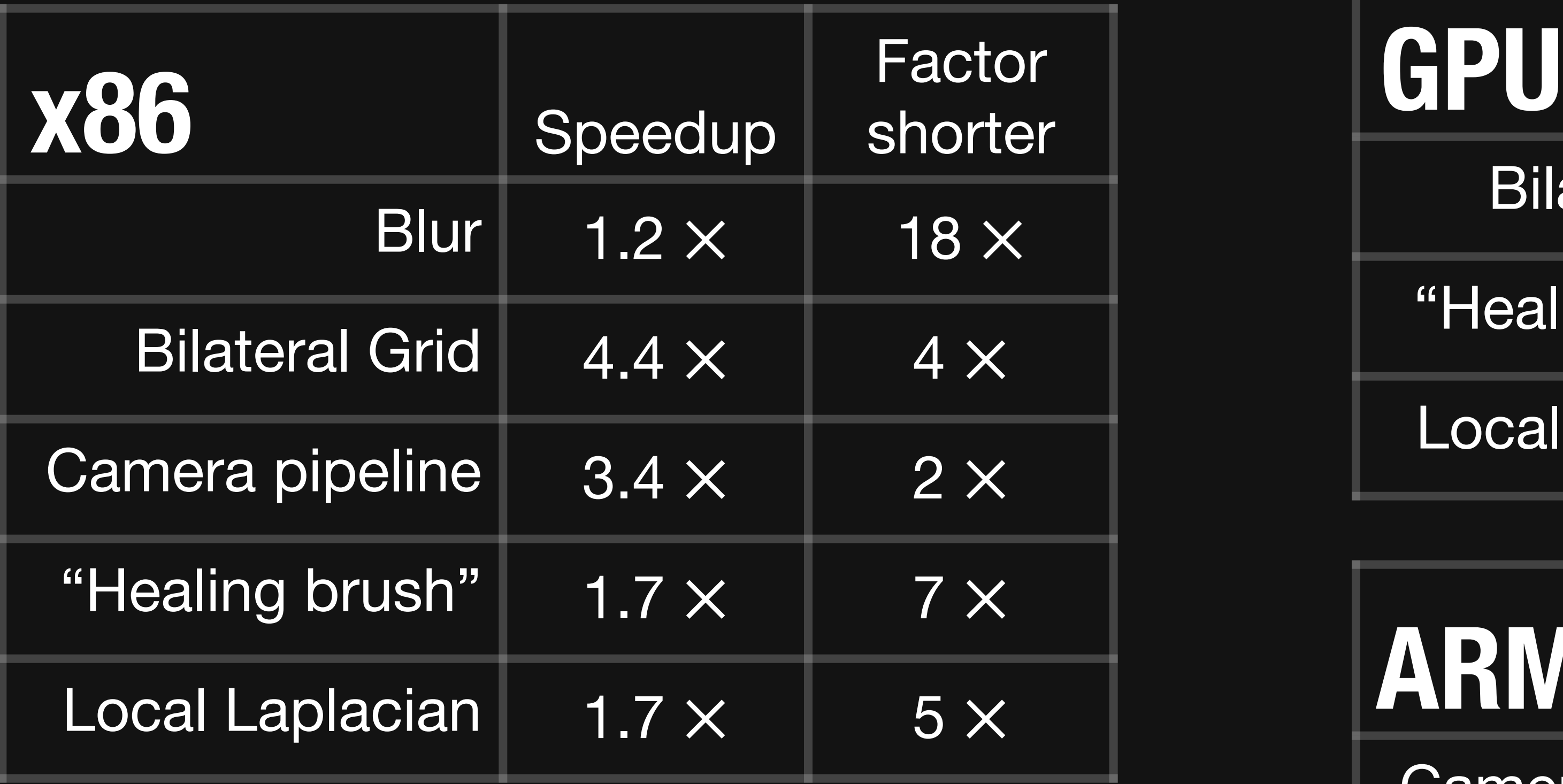

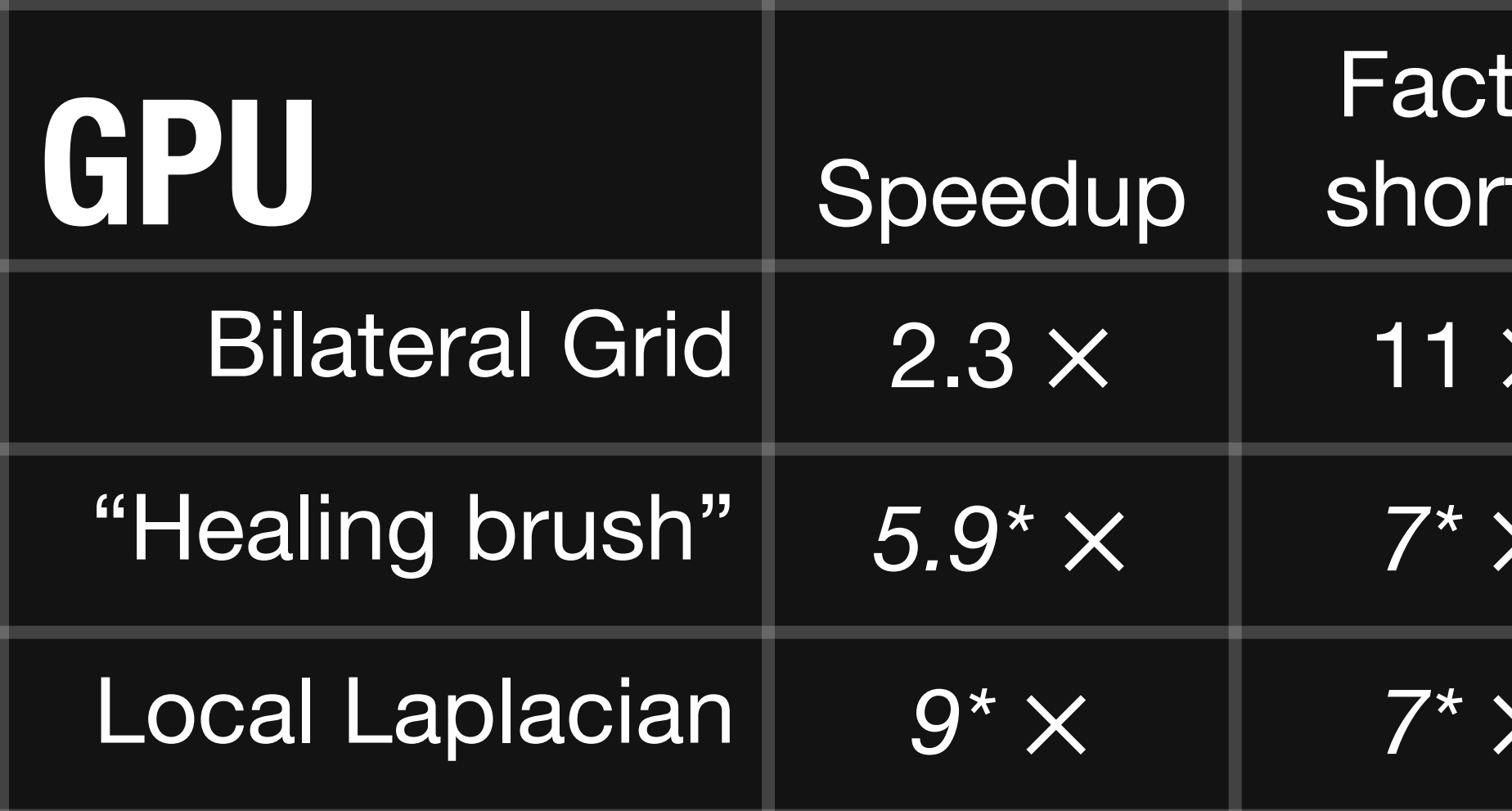

![](_page_29_Figure_3.jpeg)

![](_page_29_Picture_158.jpeg)

![](_page_29_Figure_4.jpeg)

![](_page_30_Picture_189.jpeg)

![](_page_30_Picture_190.jpeg)

![](_page_30_Figure_3.jpeg)

![](_page_30_Picture_191.jpeg)

![](_page_30_Figure_4.jpeg)

## Current status

**G Photos** *auto-enhance* Data center Android Chrome (PNaCl)

*n* **secret/unannounced projects**

![](_page_31_Picture_5.jpeg)

![](_page_31_Picture_6.jpeg)

![](_page_31_Picture_7.jpeg)

**open source at <http://halide-lang.org>**

**Google 65** active developers **> 200** pipelines

- 
- **10s of kLOC** in production
	-

**HDR+ Glass** Nexus devices

![](_page_31_Picture_15.jpeg)

![](_page_31_Picture_16.jpeg)

>20 companies on Halide-Dev

Today's agenda **the big ideas in Halide writing & optimizing real code**  Now:Hello world (brightness) Gaussian blur - *3x OpenCV* Simple enhancement pipeline - *6x OpenCV* MATLAB integration IIR filter CNN layers GPU scheduling Finally: **real-time HOG on a phone**

![](_page_32_Picture_5.jpeg)

*break*

![](_page_33_Figure_1.jpeg)

![](_page_33_Picture_2.jpeg)

#### **For each stage:** 1) In **what order** should we **compute** its **values**?

![](_page_34_Picture_2.jpeg)

![](_page_34_Picture_4.jpeg)

## **For each stage:** 1) In **what order** should we **compute** its **values**? 2) **When** should we **compute** its **inputs**?

![](_page_35_Figure_2.jpeg)

![](_page_35_Picture_3.jpeg)

- 
- 
- 
- 
- -
- -

**Serial y, Serial x**

![](_page_37_Picture_150.jpeg)

**Serial y, Serial x**

![](_page_38_Figure_2.jpeg)

![](_page_39_Figure_2.jpeg)

#### **Serial y, Vectorize x** by 4

![](_page_40_Figure_2.jpeg)

## **Serial y, Vectorize x** by 4

![](_page_41_Figure_2.jpeg)

#### **Parallel y, Vectorize x** by 4

![](_page_42_Figure_2.jpeg)

#### **Parallel y, Vectorize x** by 4

![](_page_43_Picture_177.jpeg)

**Split x** by 2**, Split y** by 2**.**

![](_page_44_Picture_193.jpeg)

**Split x** by 2**, Split y** by 2**. Serial y**outer, **Serial x**outer, **Serial y**inner, **Serial x**inner

#### Domain order defines a loop nest for each function

- 
- 
- 
- 
- 
- 
- 
- -

#### Domain order defines a **loop nest** for each function

#### brighten(x, y, c) = ...

- 
- 
- 
- 
- 
- 
- 
- -

#### Domain order defines a loop nest for each function

brighten(x, y, c) = ...

**for** c: **for** y: **for** x: brighten(...) = ...

**Default:**  Serial c, Serial y, Serial x

**for** c: **parallel** y: for **x**: brighten(...) = ...

#### brighten(x, y, c) = ...

#### brighten.parallel(y)

**for** c: **parallel** y: **for** x: **vectorized** x.v in [0,7]: brighten(...) = ...

#### brighten(x, y, c) = ...

![](_page_49_Picture_4.jpeg)

#### brighten.parallel(y) .vectorize(x, 8)

**for** c: **parallel** y: **for** x: **unrolled** x.v in [0,3]:  $brighten(...)=...$ 

#### brighten(x, y, c) = ...

![](_page_50_Picture_4.jpeg)

#### brighten.parallel(y) .unro $ll(x, 4)$

**for** c: **for** yo: **for** y<sub>i</sub> in [0,63]: **for** x:  $b$ righten $( \ldots ) = \ldots$ 64)

#### brighten(x, y, c) = ...

#### brighten.split(y, yo, yi,

```
for	yo:
for c:
 				for	yi	in	[0,63]:
    						for	x:
       brighten(...) = ...
```
#### brighten(x, y, c) = ...

#### brighten.split(y, yo, yi, 64) .reorder(c, yo)

Today's agenda **the big ideas in Halide writing & optimizing real code**  Now: Hello world (brightness) Gaussian blur - *3x OpenCV* Simple enhancement pipeline - *6x OpenCV* MATLAB integration IIR filter CNN layers GPU scheduling Finally: **real-time HOG on a phone**

![](_page_53_Picture_5.jpeg)

*break*

Today's agenda **the big ideas in Halide writing & optimizing real code**  Hello world (brightness) Now: Gaussian blur Simple enhancement pipeline - *6x OpenCV* MATLAB integration IIR filter CNN layers GPU scheduling Finally: **real-time HOG on a phone**

![](_page_54_Picture_5.jpeg)

*break*

## **For each stage:**  1) In **what order** should we **compute** its **values**? 2) **When** should we **compute** its **inputs**?

![](_page_55_Picture_2.jpeg)

![](_page_55_Picture_3.jpeg)

![](_page_55_Picture_4.jpeg)

![](_page_55_Figure_5.jpeg)

![](_page_55_Picture_6.jpeg)

![](_page_55_Picture_7.jpeg)

## **For each stage:**  1) In **what order** should we **compute** its **values**? 2) **When** should we **compute** its **inputs**?

![](_page_56_Picture_2.jpeg)

![](_page_56_Picture_4.jpeg)

![](_page_57_Picture_0.jpeg)

## Organizing the algorithm as a data-parallel pipeline & loops

![](_page_58_Picture_0.jpeg)

![](_page_58_Picture_1.jpeg)

![](_page_58_Picture_2.jpeg)

![](_page_58_Picture_3.jpeg)

## Organizing the algorithm as a data-parallel pipeline & loops

![](_page_59_Picture_0.jpeg)

![](_page_59_Picture_1.jpeg)

![](_page_59_Picture_2.jpeg)

![](_page_59_Picture_3.jpeg)

#### **compute** blury: for ...:  $blury(\ldots) = \ldots$

## Organizing the algorithm as a data-parallel pipeline & loops

**compute** blurx: **for** ...:  $blurx(\ldots) = \ldots$ 

![](_page_60_Picture_0.jpeg)

## Inline maximizes locality, but also recomputes values

compute blurx: for c: for y: for x:  $blurx(\ldots) = \ldots$ 

![](_page_60_Picture_3.jpeg)

![](_page_60_Picture_4.jpeg)

![](_page_61_Picture_0.jpeg)

## Inline maximizes locality, but also recomputes values

compute blurx: for c: for y: for x:  $blurx(\ldots) = \ldots$ 

![](_page_61_Picture_3.jpeg)

![](_page_61_Picture_4.jpeg)

## Compute root minimizes recompute, but also locality

![](_page_62_Picture_1.jpeg)

**compute** blury: for c: **for** y: **for** x:  $blury(\ldots) = \ldots$ **compute** blurx: for c: **for** y: for x:  $blurx(\ldots) = \ldots$ 

![](_page_62_Picture_3.jpeg)

## Compute root minimizes recompute, but also locality

![](_page_63_Picture_1.jpeg)

**compute** blury: for c: **for** y: **for** x:  $blury(\ldots) = \ldots$ **compute** blurx: for c: **for** y: for x:  $blurx(\ldots) = \ldots$ 

![](_page_63_Picture_3.jpeg)

![](_page_64_Picture_1.jpeg)

#### Compute at **blurx.y** interleaves scanlines for better locality

![](_page_64_Figure_3.jpeg)

![](_page_64_Picture_4.jpeg)

![](_page_65_Picture_1.jpeg)

#### Compute at **blurx.y** interleaves scanlines for better locality

![](_page_65_Figure_3.jpeg)

![](_page_65_Picture_4.jpeg)

Today's agenda **the big ideas in Halide writing & optimizing real code**  Hello world (brightness) Now: Gaussian blur - 3x OpenCV Simple enhancement pipeline - *6x OpenCV* MATLAB integration IIR filter CNN layers GPU scheduling Finally: **real-time HOG on a phone**

![](_page_66_Picture_5.jpeg)

*break*